# $^{22}\mathrm{C}$  como Halo Borromeano **SUPERGIGANTE** Estudio de su Estructura

TESINA PARA OPTAR POR EL TÍTULO DE LICENCIADO EN FÍSICA

Autor: Franco N. Gerdau

### DIRECTOR: RODOLFO M. ID BETAN

Universidad Nacional de Rosario Facultad de Ciencias Exactas, Ingeniería y Agrimensura Escuela de Ciencias Exactas y Naturales Departamento de Física

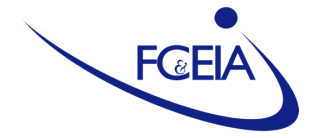

"La ciencia es un cómo, no un qué y mucho menos un quién." Pensar con Otros, Guadalupe Nogués

"Nature isn't classical, dammit, and if you want to make a simulation of nature, you'd better make it quantum mechanical, and by golly it's a wonderful problem, because it doesn't look so easy."

"Simulating Physics with Computers", International Journal of Theoretical

Physics, volumen 21, 1982, p. 467-488, en p. 486 (palabras finales), Richard Feynman

#### Resumen

En este trabajo se utilizó el modelo de capas con energía compleja para estudiar la estructura de los núcleos  ${}^{5}$ He,  ${}^{6}$ He,  ${}^{21}$ C y  ${}^{22}$ C. Los núcleos  ${}^{5}$ He y  ${}^{21}$ C fueron estudiados utilizando la aproximación de un neutrón interactuando con un carozo formado por los nucleones restantes. Los núcleos  ${}^{6}$ He y  ${}^{22}$ C fueron modelizados de manera similar, pero considerando al sistema como dos neutrones que interactúan entre sí y con el carozo. Al sistema de dos partículas se lo estudia utilizando la base generada por el sistema de una sola partícula, con la particularidad de que se utilizan solo resonancias y estados de dispersión, esto se debe a que los núcleos <sup>5</sup>He y <sup>21</sup>C no son estables, a diferencia de los otros dos, que si lo son, luego la base no incluye estados ligados. Los estados resonantes se caracterizan por no ser funciones de cuadrado integrable, por lo que se debe utilizar una representación que pueda incluir estos estados. La representación utilizada es la de Berggren, la cual incluye un factor de regularización que permite definir un producto interno entre estados con ciertas características divergentes. Para los sistemas de partícula simple se calcularon sus estados fundamentales, mientras que, para los de dos partículas, además del estado fundamental, se estudió el radio de los mismos y su evolución respecto a la energía del estado fundamental. Los resultados obtenidos recrean muy bien valores experimentales relacionados al espectro de energía, pero, en el caso del <sup>22</sup>C, fallan a la hora de obtener un resultado razonable del radio nuclear, al final de este trabajo se discuten los mismos.

# ´ Indice general

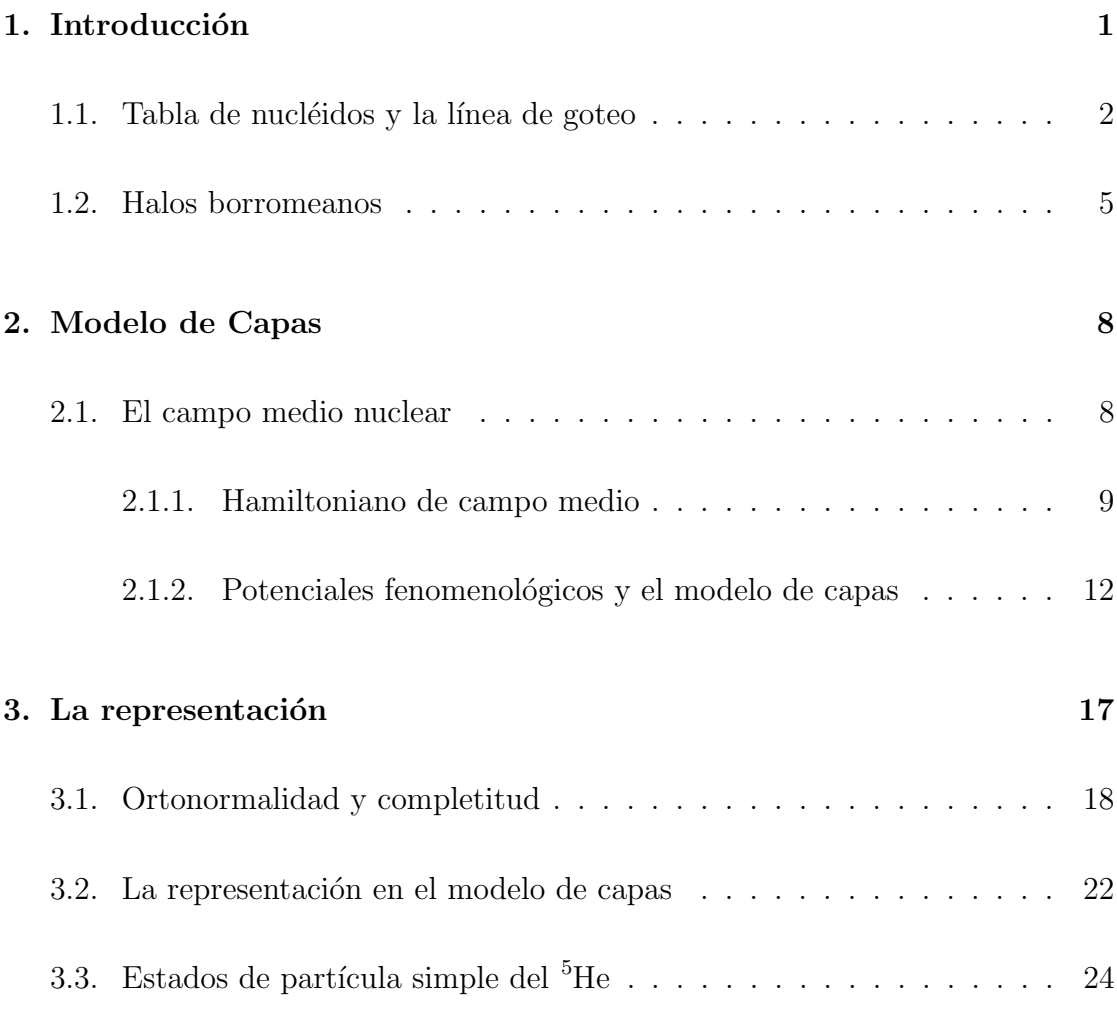

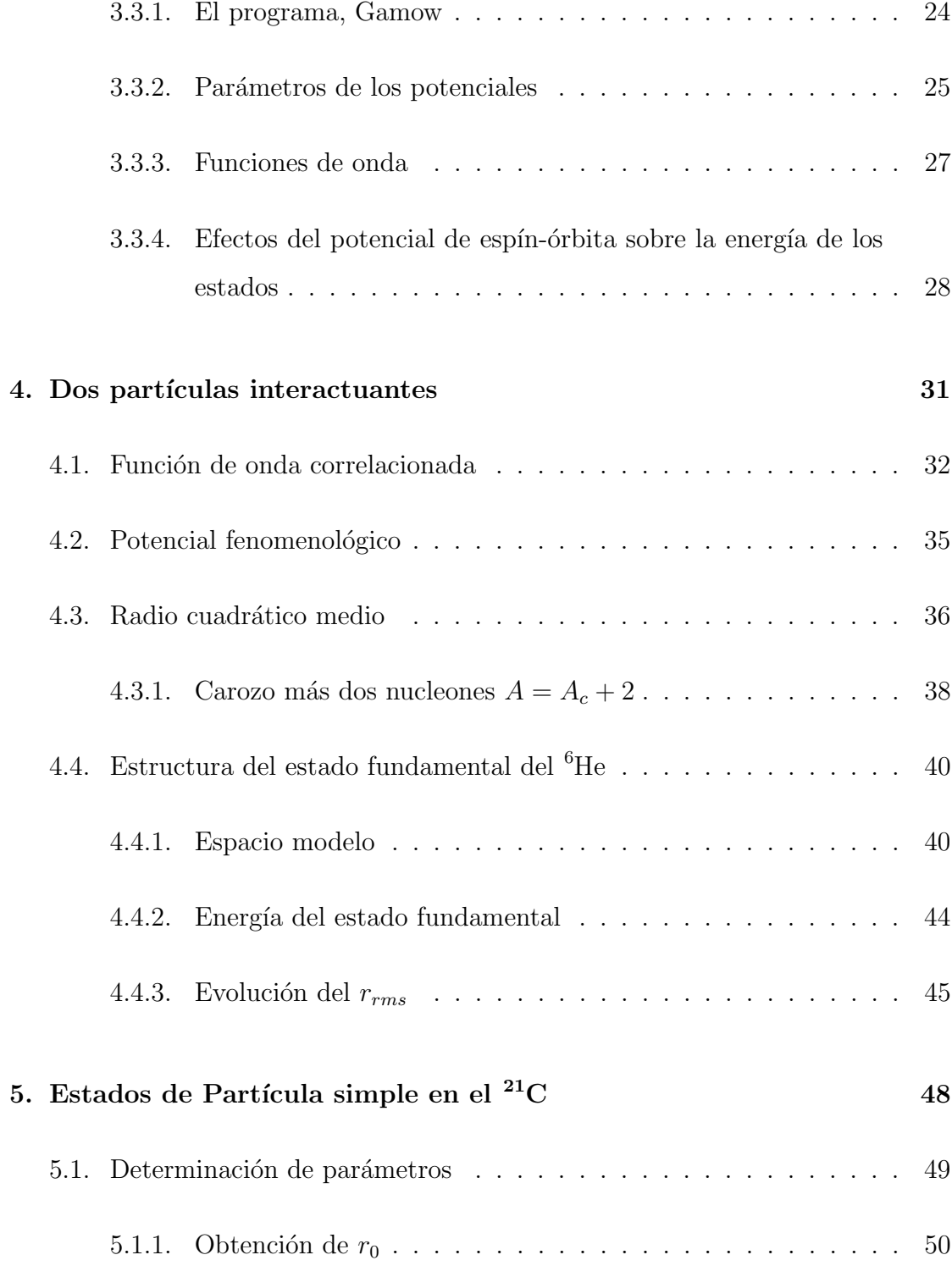

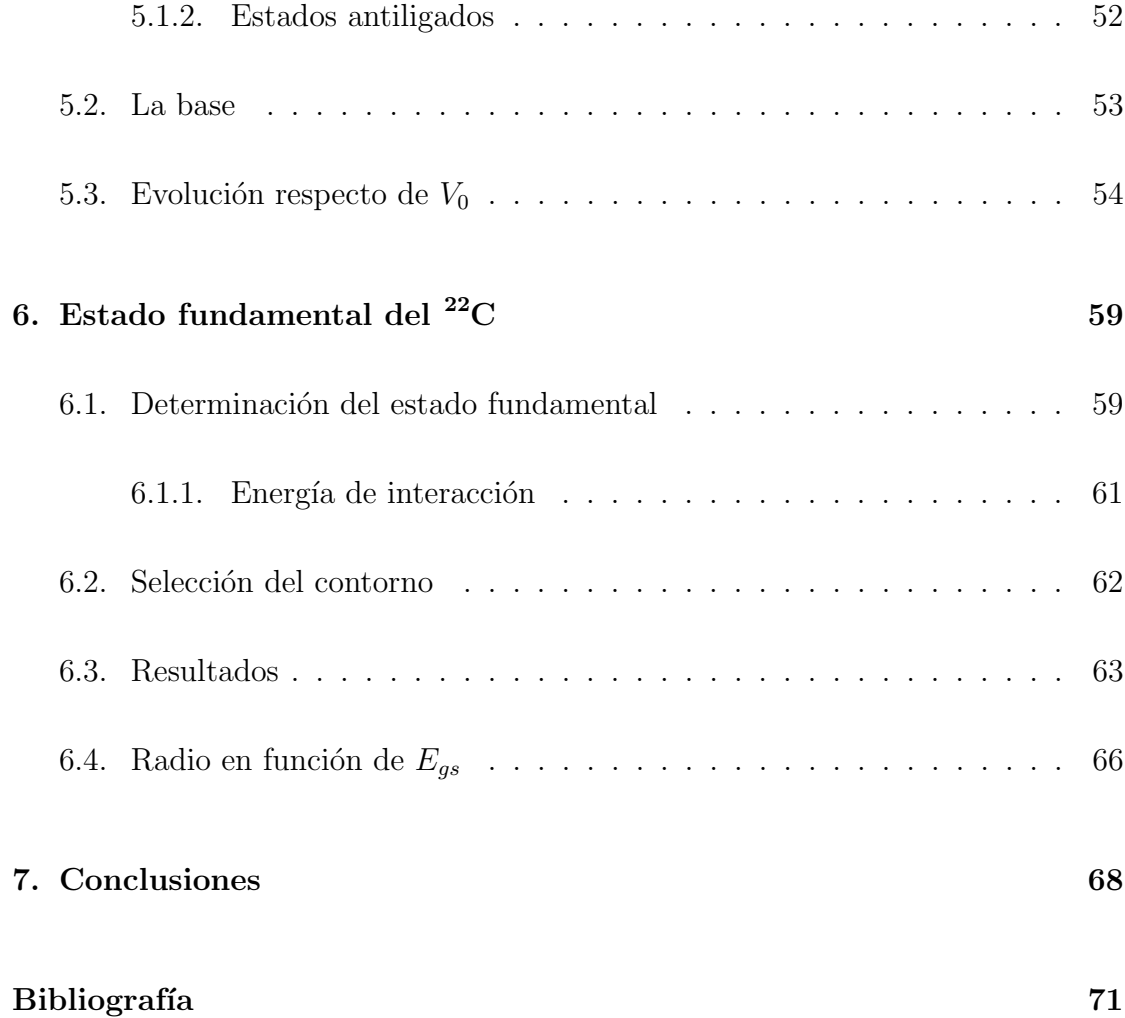

#### Agradecimientos

En primer lugar, a mis viejos. Por la cómoda vida que me permitieron vivir hasta estos d´ıas. Por haber estado presentes y siempre permitir que yo pueda seguir adelante con mis sueños.

A mi director, Rolo, por su tiempo y paciencia, desde la adscripción, hace un par de años, hasta esta tesina. Gracias a su sabiduría aprendí mucho sobre la vida del investigador, y gané el entusiasmo por perseguir esa carrera.

A Mel, por su incansable amor y compañía. Por hacerme sonreír siempre que lo necesité, y por haberme prestado sus brazos para descansar. Y por todas esas experiencias juntos, vividas y por vivir.

A todas esas personas con las que compartíaula, mates en el FELIX, viajes a congresos, entre otras tantas lindas experiencias que la vida universitaria presentó para mí. Especialmente a Adelina, con quien compartí muchas horas de estudio, crisis y quejas durante las últimas materias de esta etapa.

A todos esos amigos de la vida que siempre estuvieron presentes, con tantas charlas y salidas generadoras de an´ecdotas. A Cristian M. por haberme inspirado a empezar la carrera.

Al equipo de tutorías, por tantos años de experiencias junto a diversos grupos de ingresantes universitarios.

Y por último y no menos importante, a la Universidad Pública. Por ese sinfín de oportunidades brindadas.

# Capítulo 1

# Introducción

La física nuclear, desde sus comienzos a finales del siglo XIX, con los experimentos de Becquerel y con la afirmación de Rutherford [1] de que la mayor parte de la masa se encuentra en el núcleo atómico, ha tenido una historia extensa y, en una particular ocasión, en 1945, infame.

Hoy es un área de la física que se dedica a estudiar, entre otras cosas, la estructura de las componentes del núcleo, los protones y neutrones, también llamados nucleones. Para poder estudiar estos sistemas se debe recurrir a modelos que puedan enfrentarse al problema de muchos cuerpos que interactúan  $[2, 3]$ . La complejidad del problema, y la necesidad de encontrar respuestas, llevó a que se desarrollen una cantidad muy extensa de modelos que describen la estructura del núcleo atómico. En este trabajo se va a usar el modelo conocido como Modelo de Capas en el Plano de Energías Complejo para estudiar núcleos que se encuentran dentro de la llamada drip line o linea de goteo de neutrones [4].

El objetivo de este trabajo es familiarizarse con los conceptos del formalismo,

entrenarse en su uso e investigar propiedades del núcleo  $^{22}C$ , que se caracteriza por ser un núcleo halo borromeano (propiedades que serán descriptas en adelante). Debe su fama por ser el núcleo con éstas propiedades mas pesado observado hasta la fecha [5]

En este capítulo se va a dar una rápida descripción sobre la tabla de nucléidos, la linea de goteo y el fenómeno llamado "halo borromeano". En el capítulo 2 se describirá el modelo de capas, el cual es la base para todos los cálculos realizados en este trabajo. En el capítulo 3 se presentará la representación de Berggren, la cual nos permite incorporar estados resonantes y del continuo a la descripción del núcleo atómico y además se calcularán los estados de partícula simple del <sup>5</sup>He. En el capítulo 4 se extenderá el formalismo presentado para estudiar los sistemas de dos párticulas interactuantes entre si y con un carozo, luego se describirá al núcleo <sup>6</sup>He y se estudiarán propiedades de su estado fundamental. En el capítulo  $5$  se estudiará al núcleo  $^{21}C$  de manera análoga al núcleo  $^{5}He$ . En el capítulo 6 se estudiará al núcleo  $^{22}C$  con los estados de partícula simple del  $^{21}C$ . Finalmente, en el capítulo 7 se concluirá el trabajo, presentando perspectivas futuras.

### 1.1. Tabla de nucléidos y la línea de goteo

La gráfica de Segre o Tabla de Nucléidos es una representación bidimensional de todos los isótopos conocidos y que se espera conocer. En la figura 1.1 se puede visualizar el esquema de la tabla. En la misma se representa a la cantidad de protones, Z, en el eje de las ordenadas y a la cantidad de neutrones, N, en el eje de las abscisas.

Ciertos conjuntos de núcleos, con determinadas cantidades de protones o neu-

trones, fueron recuadrados en la figura. A los números correspondientes a estas marcas se los llama números mágicos. Estas cantidades se caracterizan por presentar una mayor estabilidad que el resto de los nucleos. Los núcleos que se encuentran en la intersección de las marcas se los denomina doblemente mágicos. En el capítulo 2, sobre el modelo de capas, se hablará con mas detalle sobre éstos números.

La región marcada en negro se le llama valle de la estabilidad. Debe su nombre a que los núcleos ahí presentes son estables o sus tiempos de vida medio pueden alcanzar los miles de millones de a˜nos. Las regiones fronterizas de la tabla se las llama línea de goteo, de protones, a la izquierda, y de neutrones, a la derecha. El nombre de "goteo"se debe a que, si se agregan nucleones de a uno por vez a

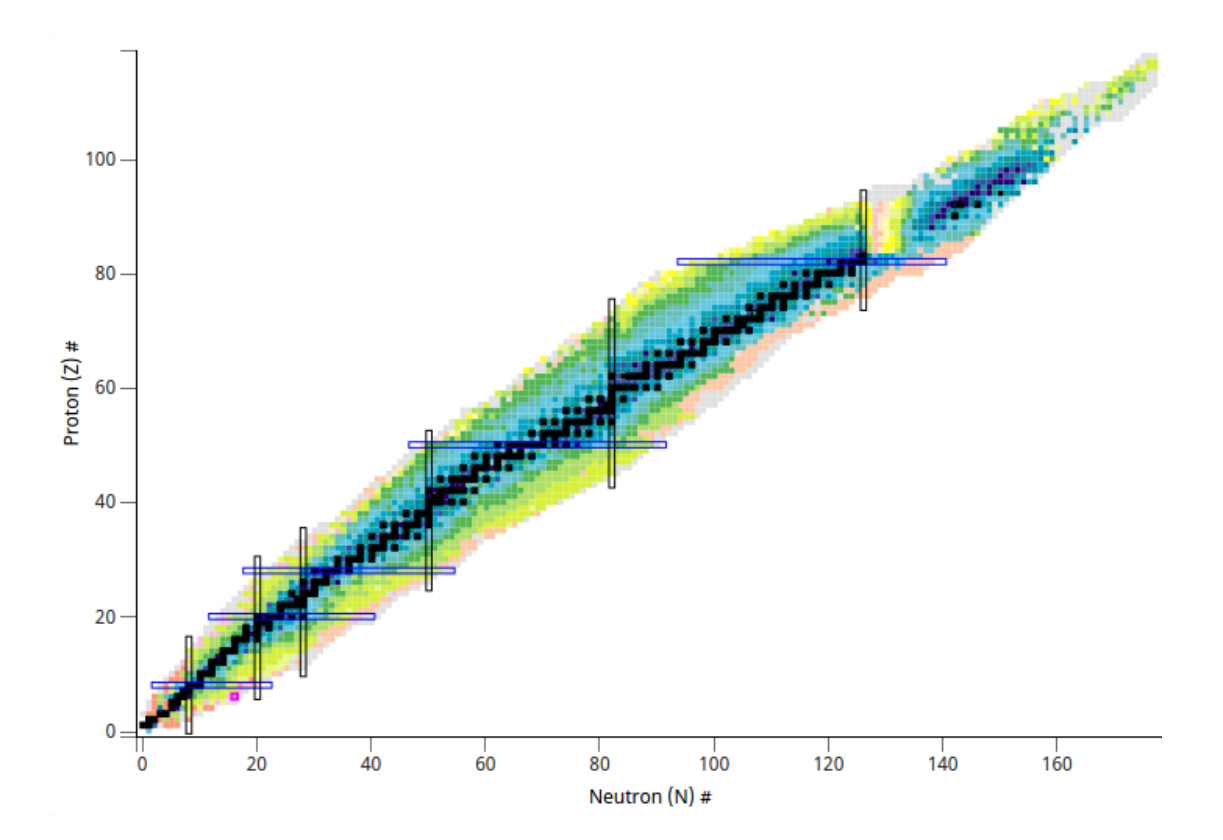

Figura 1.1: Tabla de nucléidos completa. Los colores representan distintos valores y escalas del tiempo de vida medio. Captura de pantalla recortada de [6]

un dado núcleo, eventualmente se formará un isótopo que decaerá inmediatamente, emitiendo un protón o un neutrón. Dicho de manera coloquial, el nucleón ha "goteado" del núcleo.

La línea de goteo de protones se caracteriza por presentar un cociente  $N/Z$ muy bajo, es decir, la cantidad de protones para éstos núcleos es mucho mas alta que la cantidad de neutrones.

La línea de goteo de neutrones, la región de interés en este trabajo, se caracteriza por poseer un cociente  $N/Z$  alto (mas neutrones que protones) y una mayor estabilidad que la linea de goteo de protones debido a la ausencia de interacción coulombiana, de car´acter repulsivo entre los protones. En la tabla 1.1 se pueden observar valores del cociente mencionado para n´ucleos del valle de la estabilidad y de la línea de goteo.

En particular, se trabajará con los isótopos  ${}^{5}$ He,  ${}^{6}$ He,  ${}^{21}$ C y  ${}^{22}$ C, todos pertenecientes a la linea de goteo de neutrones.

Cuando el número de neutrones aumenta hasta el punto en que los neutrones

| Núcleo      | Z | $\overline{N}$ | N/Z  |
|-------------|---|----------------|------|
| ${}^{12}C$  | 6 | 6              | 1    |
| ${}^{22}C$  | 6 | 16             | 2.67 |
| $^{4}$ He   | 2 | 2              | 1    |
| ${}^{6}$ He | 2 |                | 2    |

Tabla 1.1: Comparación del cociente  $N/Z$  para disntintos núcleos. Los núcleos  $^{12}\mathrm{C}$ y <sup>4</sup>He pertenecen al valle de la estabilidad, mientras que los otros dos pertenecen a la linea de goteo de neutrones.

externos están apenas ligados, se encuentran propiedades peculiares en la estructura nuclear, como, por ejemplo, halos nucleares, nuevos números mágicos, etc  $[2]$ . En la próxima sección se describirá una de estas estructuras y describirán sus peculiaridades.

#### 1.2. Halos borromeanos

Los núcleos átomicos estables son, usualmente, estructuras uniformemente densas con superficies apenas difusas. Sin embargo, en 1985 se observó un fenómeno que dejó atónitos a los especialistas, la aparición de un halo nuclear [7]. Esta estructura no presentaba una distribución de masa uniforme y, además, el radio del núcleo se extendía mas allá de lo esperado, considerando la cantidad de nucleones presentes en el sistema.

El halo observado fue un núcleo de  $<sup>11</sup>$ Li, que posee dos neutrones correlaciona-</sup> dos en su halo [8].

Típicamente se espera que el radio de un núcleo, en función del número atómico  $A = N + Z$ , sea calculado como  $(1,2\ fm)A^{1/3}$ . Para el <sup>11</sup>Li esto daría 2.7 fm. Sin embargo, se obtuvo el valor de  $3.53 \pm 0.10$   $fm$  [10]. La débil energia de ligadura es un factor clave para la formación de estas estructuras. De hecho, el  $^{11}$ Li es una estructura que puede ser pensada como formada por 3 piezas, dos neutrones y un núcleo <sup>9</sup>Li. Considerando que al quitar uno de los neutrones se obtiene un núcleo  $10$ Li, que es inestable, se dice que para que la estructura sea estable se necesita que las tres estén presentes. Esta característica llevó a que se le de el nombre de borromeano, inspirado en el escudo de armas de la familia Borromeo, del siglo XV, del norte de Italia. Los anillos de este escudo están conectados de manera tal que,

la falta de uno cualquiera de los 3 provoca que los otros dos estén separados entre sí. La figura 1.2 da una imagen pictórica de lo contado.

En este trabajo se va a estudiar al <sup>6</sup>He como halo borromeano. Y se va a buscar predecir observables del <sup>22</sup>C como núcleo con estas carácterísticas. Éste útltimo fue observado experimentalmente en 2010 [5] y sigue siendo estudiado de manera activa a la fecha.

Durante mucho tiempo se pensó que  $^{22}$ C era el halo borromeano mas pesado de la naturaleza. Sin embargo, recientemente se propuso, de manera teórica, que el  ${}^{62}Ca$  y  ${}^{72}Ca$  pueden presentar características similares [11]. Sin embargo, el  $^{22}$ C sigue conservando su estado de ser el halo borromeano mas grande medido

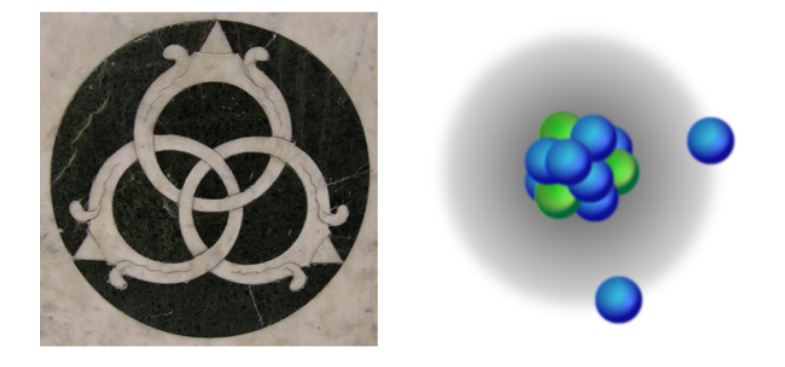

Figura 1.2: Los núcleos borromeanos adoptan su nombre del escudo de la familia Borromeo al norte de Italia. Los anillos están interconectados de manera tal que, al r uno de los tres, los otros dos están separados. A la izquierda tenemos una representacion en m´armol de los anillos, usado como emblema de Lorenzo de Medici en San Pancrazio, Florencia. A la derecha tenemos una figura esquemática de un n´ucleo halo borromeano con dos nucleones de valencia alrededor de un carozo. Quitar cualquiera de los elementos nos lleva a que la estructura sea inestable y se desintegre completamente en tres partes. Figura obtenida de [9].

experimentalmente hasta la fecha.

# Capítulo 2

# Modelo de Capas

### 2.1. El campo medio nuclear

Una manera de identificar un núcleo es usando los siguientes parámetros: cantidad de protones,  $Z$ , cantidad de neutrones  $N$  y cantidad de nucleones o número másico  $A = Z + N$ . Estos A nucleones interactúan entre si a través de lo que se llama interacción (o fuerza) nuclear fuerte. Los protones, por tener carga eléctrica, presentan también interacción coulombiana.

En los cursos de física básica se aprende y observa que, estudiar un sistema de 3 o más partículas que interactúan, trae grandes dificultades y no posee una solución analítica. La resolución de la ecuación de Schrödinger para  $A$  nucleones interactuantes no es la excepción, por lo que es necesario utilizar aproximaciones. En este trabajo se aplicará el método del campo medio, que consiste en tomar el sistema de muchas partículas que interactúan intensamente y simplificarlo en una interacción de una partícula (en nuestro caso, neutrones) con un campo, o

potencial generado por los restantes nucleones, al cual se denominará como campo medio. Se obtienen los estados de partícula simple, que se usarán para describir a los estados de los neutrones que interactúan con el campo medio y luego se agregan interacciones entre los neutrones.

#### 2.1.1. Hamiltoniano de campo medio

Sea  $H$  el Hamiltoniano nuclear de muchos cuerpos que interactúan. Al cual se lo describe como la suma de la energía cinética,  $T$ , de cada partícula y la energía potencial,  $V$ , de interacción entre todos los pares de partículas, es decir,

$$
H = T + V = \sum_{i=1}^{A} t(\mathbf{r}_i) + \sum_{\substack{i,j=1 \ i(2.1)
$$

donde  $m_i$  es la masa de un nucleón, y  $r_i$  denota las coordenadas espaciales del nucleón  $i$ .

Se puede observar que, en este sistema, cada partícula está interactuando con  $\text{las } A - 1 \text{ partículas restantes.}$ 

Consideremos ahora una suma de potenciales de partícula simple, aún no especificadas,

$$
\sum_{i=1}^{A} v(\mathbf{r}_i) \tag{2.2}
$$

la cual podemos sumar y restar en la expresión  $2.1$  y obtener  $[12]$ 

$$
H = \left[T + \sum_{i=1}^{A} v(\mathbf{r}_i)\right] + \left[V - \sum_{i=1}^{A} v(\mathbf{r}_i)\right] \equiv H_{MF} + V_{Res}
$$
(2.3)

donde

$$
H_{MF} = T + \sum_{i=1}^{A} v(\mathbf{r}_i) = \sum_{i=1}^{A} [t(\mathbf{r}_i) + v(\mathbf{r}_i)] \equiv \sum_{i=1}^{A} h(\mathbf{r}_i)
$$
(2.4)

es el hamiltoniano nuclear de campo medio y

$$
V_{Res} = V - \sum_{i=1}^{A} v(\mathbf{r}_i) = \sum_{\substack{i,j=1 \ i(2.5)
$$

es la interacción residual. Se presume que esta interacción debe ser menos intensa que la interacción original  $V$ .

A la expresión  $(2.4)$  se la denomina como campo medio porque puede ser interpretado de manera que, cada nucleón, está interactuando con un campo externo generado por las  $A - 1$  partículas restantes. A este sistema de  $A - 1$  partículas restantes se lo denomina carozo o core.

La función de onda del estado nuclear correspondiente a  ${\cal H}_{MF}$  estará dada por el determinante de Slater de las autofunciones de los  $h(r)$  que describen a una partícula en un campo central

$$
h(\mathbf{r}) = -\frac{\hbar^2}{2m}\Delta + V(r) \tag{2.6}
$$

siendo m la masa del nucleón y  $\Delta$  el laplaciano en coordenadas esféricas [13]

$$
\Delta = \frac{1}{r} \frac{\partial^2}{\partial r^2} r + \frac{1}{r^2} \left( \frac{\partial^2}{\partial \theta^2} + \frac{1}{\tan \theta} \frac{\partial}{\partial \theta} + \frac{1}{\sin^2 \theta} \frac{\partial^2}{\partial \phi^2} \right).
$$
 (2.7)

La ecuación de autovalores queda

$$
h(\mathbf{r})\psi(\mathbf{r}) = \varepsilon \psi(\mathbf{r}),\tag{2.8}
$$

considerando la simetría esférica de los potenciales, se plantea una solución por variables separables, donde la solución a la parte angular se corresponde a los armónicos esféricos

$$
\psi(\mathbf{r}) = R(r)Y_{lm_l}(\theta, \phi). \tag{2.9}
$$

Luego, solo hay que resolver la parte radial de la ecuación  $(2.8)$ 

$$
\left[ -\frac{\hbar^2}{2m} \frac{1}{r} \frac{d^2}{dr^2} r + \frac{l(l+1)\hbar^2}{2mr^2} + V(r) \right] R_{nl}(r) = \varepsilon_{nl} R_{nl}(r) \tag{2.10}
$$

el subíndice l representa el momento orbital y el subíndice n etiqueta las posibles soluciones para un dado l. Se puede simplificar el diferencial poniendo

$$
R_{nl}(r) = \frac{1}{r}u_{nl}(r).
$$
\n(2.11)

y multiplicando a la ecuación (2.10) por r de ambos lados, obteniendo

$$
\left[ -\frac{\hbar^2}{2m} \frac{d^2}{dr^2} + \frac{l(l+1)\hbar^2}{2mr^2} + V(r) \right] u_{nl}(r) = \varepsilon_{nl} u_{nl}(r) \tag{2.12}
$$

Las autofunciones de este hamiltoniano son conocidas como funciones de onda de partícula simple y estarán dadas por

$$
\psi_{nlm_1m_s}(\mathbf{r},s) = -\frac{1}{r}u_{nl}(r)Y_{lm_l}(\theta,\phi)\chi_{m_s}
$$
\n(2.13)

siendo r las variables esféricas, s las variables de spin,  $Y_{lm_l}$  son los armónicos esféricos, autofunciones de  $\mathrm{L}^2$  y  $\mathrm{L}_z$ , y  $\chi_{m_s}$  es la función de onda de spin, autofunción de  $\mathbf{S}^2$ y $\mathbf{S}_z.$  Los números cuánticos se corresponden a

$$
\mathbf{L}^2 Y_{lm_l} = l(l+1) Y_{lm_l} \tag{2.14}
$$

$$
\mathbf{L}_z Y_{lm_l} = m_l Y_{lm_l} \tag{2.15}
$$

$$
\mathbf{S}^2 \chi_{m_s} = \frac{3}{4} \chi_{m_s} \tag{2.16}
$$

$$
\mathbf{S}_z \chi_{m_s} = m_s \chi_{m_s} \tag{2.17}
$$

y el número  $n$  representa la cantidad de nodos de la función de onda. Dado que solo se trabajará solo con fermiones, en ocasiones, se omitirá el subíndice correspondiente al espín.

De esta forma, queda ilustrado lo que se propuso al principio de la sección. Se comienza con un problema de muchas partículas interactuantes y se finaliza con un sistema de particulas independientes mas una interaccion residual.

Los estados de partícula simple serán una de las principales herramientas a utilizar en este trabajo. Primero se buscarán los estados de partícula simple de un neutrón interactuando con un carozo. Luego, con estos estados, se forma una base acoplada de dos particulas que se utilizará como representacion para determinar la función de onda de dos neutrones interactuando con el mismo carozo y entre sí. En los capítulos siguientes se mostrarán los métodos de obtención de los estados y resultados correspondientes.

#### 2.1.2. Potenciales fenomenológicos y el modelo de capas

Si bien existen métodos teóricos con los que se obtienen resultados muy precisos, como el m´etodo de Hartree-Fock (m´etodo iterativo que consiste en obtener una expresión para el campo medio a partir de un conjunto de estados de partícula simple) [3, 12], una forma rápida de encontrar soluciones para la ecuación de Schrödinger de una partícula es proponer potenciales fenomenológicos,  $v(r)$ , con par´ametros que deben ser ajustados hasta obtener resultados compatibles con mediciones experimentales.

El potencial de uso frecuente mas simple es el que se corresponde al oscilador armónico tridimensional isotrópico

$$
v_{HO}(r) = -V_1 + kr^2 = -V_1 + \frac{1}{2}m\omega^2 r^2
$$
\n(2.18)

para el cual los parámetros  $V_1$  y  $k$  (u  $\omega$ ) se eligen de manera tal que los resultados se ajusten con los experimentos. En este trabajo se utilizará el potencial de Woods-Saxon, que es una opción mas realista que el potencial anterior

$$
v_{WS}(r) = \frac{-V_0}{1 + e^{(r - R)/a}}\tag{2.19}
$$

Cuya parametrización usual es [12, 14]

$$
R = r_0 A^{1/3} = 1{,}27A^{1/3} fm
$$

donde R es el Radio Nuclear,  $r_0$  es el radio reducido y A es el número másico del núcleo en cuestión,

$$
a=0.67 fm
$$

es la difusividad de superficie, y

$$
V_0 = \left(51 \pm 33 \; \frac{N-Z}{A}\right)
$$

es la intensidad del potencial (el signo + se usa para protones y − para neutrones). Usualmente, estos parámetros son iniciales y luego se ajustan para obtener observables lo mas similar posible a los experimentales.

Observar que los potenciales propuestos poseen simetría esférica, como se había anunciado previamente. Esto es posible porque estamos trabajando con núcleos de esa característica. Potenciales que dependan de variables angulares se utilizan para los denominados "núcleos deformes" (cap. 14 de [2]), aunque, en este trabajo, no trabajaremos con núcleos de éstas características.

El modelo de campo medio que incluye la interacción residual es lo que se conoce como Modelo de Capas [15]. Este modelo recibe su nombre porque, cuando se tiene un conjunto de fermiones sujeto a un potencial efectivo, exhiben una estructura que presenta energías discretas no uniformemente distribuidas, en las cuales se pueden distinguir grupos de energías próximas entre sí llamadas capas. La diferencia de energía entre estados de una misma capa es mucho menor que la diferencia de energía entre estados de capas distintas, es por esta razón que las configuraciones de capas llenas presentan mucha mayor estabilidad que aquellas con capas que no lo están. Experimentalmente se observa que núcleos con un número especial de protones o neutrones, llamados números  $m\acute{a}gicos$ , muestran propiedades que resultan notablemente mas estables. A los n´ucleos que presentan  $\acute{e}$ stas propiedades se los denomina números mágicos.

Los números mágicos son 2, 8, 20, 40, 50, 82 y 126 [3] y se refieren a cantidades  $N$  o  $Z$  cuya energía de separación sea particularmente mas alta que para el número anterior, o que el primer estado excitado posea una energía muy alta. Los núcleos que poseen un número mágico de protones o neutrones se los denomina mágicos (algunos núcleos con números mágicos de protones son todos los isótopos del helio, ox´ıgeno, calcio y n´ıquel, por ejemplo). Si la cantidad de protones y neutrones es mágica para ambos casos, el núcleo es doblemente mágico, como es el caso del <sup>4</sup>He,  $12^1$ C,  $16$ O. Estos últimos se caracterizan por ser muy estables.

El potencial de Woods-Saxon, por si solo, no es suficiente para obtener el espectro del modelo de capas, por lo que se debe recurrir a otro potencial. El potencial en cuestión es el llamado potencial de Espín-Órbita y tiene la forma

$$
v_{SO}(r) = \frac{-V_{SO}}{r} \left[ \frac{d}{dr} \frac{1}{1 + e^{(r - R)/a}} \right]
$$
 (2.20)

donde R y a, en nuestro caso, son los mismos que para Woods-Saxon y  $V_{SO} \approx$  $0.44V_0$ . La forma de la derivada es un indicativo de que, este potencial, tiene una fuerte presencia en la superficie del núcleo. Cuando se escribe el hamiltoniano completo se multiplica a este potencial por L.S, y queda claro porque se llama acople spin-orbit.

Este potencial de spin-orbit difiere del atómico en signo e intensidad. La separación de niveles energéticos de igual momento angular orbital,  $l$ , que provoca tiene signo contrario y, además, es de magnitud similar al espaciado entre niveles del Woods-Saxon.

Si se trabaja con protones hay que considerar, también, un potencial coulom-

biano. usualmente se considera el de una esfera uniformemente cargada de radio finito,  $R_C$ ,

$$
v_c(r) = Ae^2 \begin{cases} \frac{1}{r} & r > R_C \\ \frac{1}{2R_C} \left[ 3 - \left(\frac{r}{R_C}^2\right) \right] & r \le R_C \end{cases}
$$
 (2.21)

con  $e$ la carga del electrón en valor absoluto y  $R_C$  se debe determinar de manera tal que ajuste parámetros experimentales.

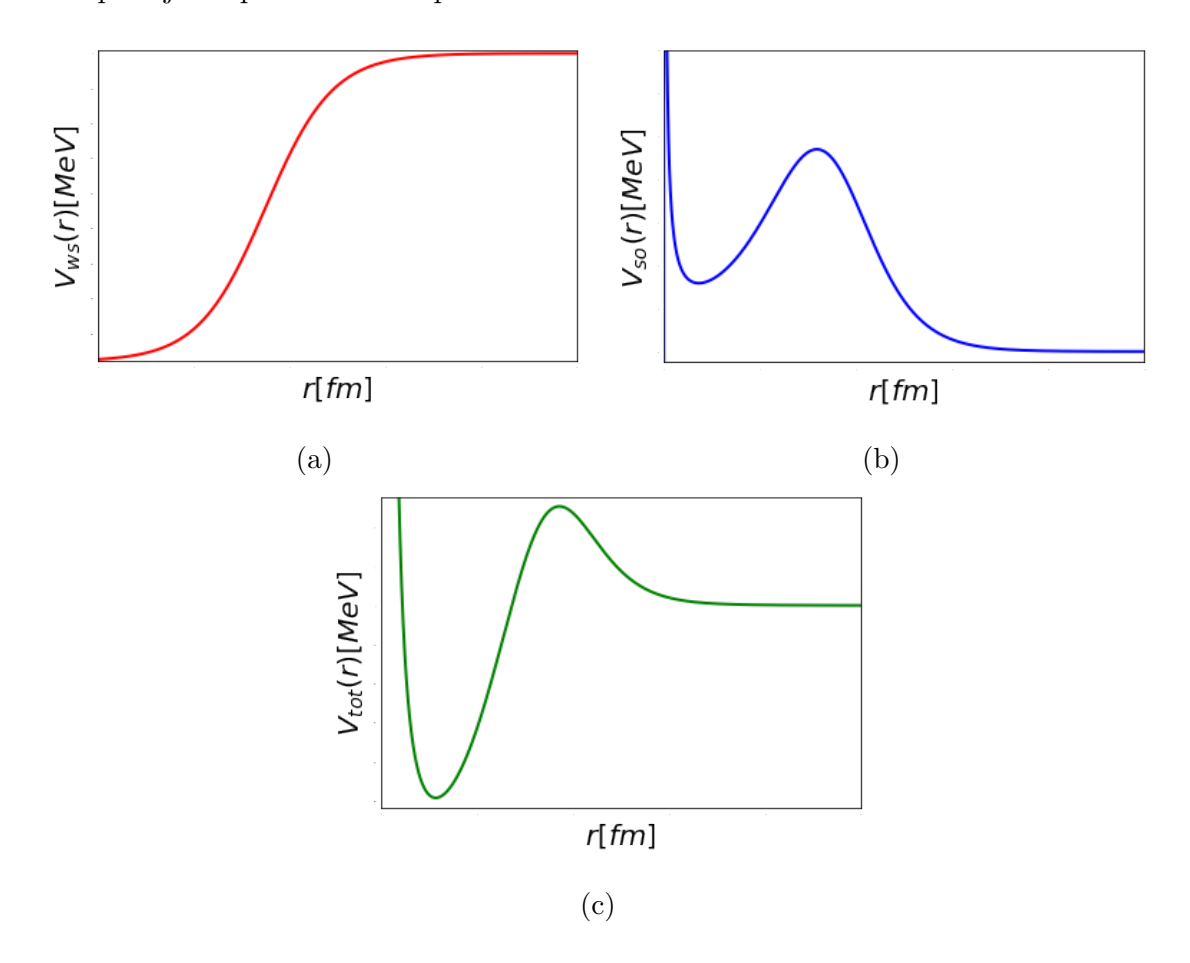

Figura 2.1: Representación esquemática de (a) Potencial de Woods-Saxon. (b) Potencial de Spin-Orbit. (c) Potencial total, sumando Woods-Saxon, Spin-Orbit y la barrera centrífuga.

Finalmente, el hamiltoniano para un nucleón es

$$
h(\mathbf{r}, s) = \frac{-\hbar^2}{2m_N} \Delta + v_c(r) + v_{WS}(r) + v_{SO}(r) \mathbf{L}.\mathbf{S}
$$
 (2.22)

donde se agregó la variable de spin y el término laplaciano es el descripto por  $(2.7)$ . Acoplando los momentos angulares orbital,  $L$ , y de espín,  $S$ , al momento angular total,  $J = L + S$ , se obtiene  $J^2 = (L + S)^2 = L^2 + S^2 + 2L \cdot S$ . Luego, la forma de la función de onda normalizada con los momentos angulares acoplados será

$$
\psi_{nljm}(\mathbf{r},s) = \frac{u_{nlj}(r)}{r} \sum_{m_s,m_l} \langle sm_s lm_l | jm \rangle \, \chi_s(m_s) Y_{lm_l}(\theta,\phi) \tag{2.23}
$$

donde  $\langle sm_s/m_l|jm\rangle$  son los coeficientes de Clebsch-Gordan.

Al reemplazar la función de onda  $(2.23)$  en la expresión del hamiltoniano  $(2.22)$ considerando el acople  $J = L + S$ , la ecuación radial a resolver es

$$
\left[ -\frac{\hbar^2}{2m} \frac{d^2}{dr^2} + \frac{l(l+1)\hbar^2}{2mr^2} + v_c(r) + v_{WS}(r) + v_{SO}(r)\frac{z}{2} \right] u_{nlj}(r) = \varepsilon_{nlj} u_{nlj}(r) \tag{2.24}
$$

siendo $z=l$  para  $j=l+1/2$ y  $z=-l-2$  para $j=l-1/2.$  En la figura 2.1 se puede visualizar esquemáticamente la forma de los potenciales.

# Capítulo 3

## La representación

Todo problema mecánico cuántico requiere de una representación para poder ser trabajado. Este trabajo no es la excepción.

Las resonancias [16, 17], estados no ligados con una vida media asociada, han demostrado ser necesarios para entender ciertos fenómenos elementales como estados ligados o resonancias de dos partículas alrededor de un carozo. Estos estados, que en la bibliografía se los denomina vectores de Gamow  $[4, 18, 19]$ , se caracterizan por no pertenecer a un espacio de Hilbert, por presentar divergencias en coordenada radial y no estar definidas cuando se integra en todo el espacio. Por lo tanto, no pertenecen al espacio de las funciones de cuadrado integrable,  $L_2$ 

Nos encontramos, entonces, con la necesidad de utilizar una representación que incluya a estos vectores de Gamow. Esta representación, formulada en 1968 por Berggren [20], incluye estos estados presentando una nueva métrica que permite incluir a los estados resonantes sin perder a los estados ligados del sistema. En este capítulo se dará una breve presentación de esta representación y se contará como

se relaciona con el modelo de capas.

### 3.1. Ortonormalidad y completitud

Si bien fue Gamow uno de los que introdujo, por primera vez, estos vectores [16, 17], fue Siegert quien les dió la definición de estados resonantes [21]. Estos estados, cuya parte radial satisfacen la ecuación

$$
u''(r) - \frac{l(l+1)}{r^2}u(r) - v(r)u(r) = -k^2u(r)
$$
\n(3.1)

con las condiciones de contorno

$$
u(0) = 0 \tag{3.2}
$$

$$
u(a)O'_{l}(ka) - u'(a)O_{l}(ka) = 0
$$
\n(3.3)

donde a es un valor de la coordenada radial cuyo valor es mayor al rango del potencial  $V(r) \equiv \hbar^2 v(r)/2M$ , y k es el número de onda que relacionado al autovalor de la energía  $W$  como

$$
W = \frac{\hbar^2 k^2}{2M} \tag{3.4}
$$

y la cantidad M es la masa reducida del sistema proyectil-dispersor. Por simplicidad se asume que el dispersor no posee una estructura intrínseca que pueda ser excitada en el proceso. La función  $O_l(kr)$  es la solución saliente de (3.1) con  $v(r) = 0$  para  $r \geq a$ . La correspondiente solución entrante se la denota por  $I_l(kr)$ , y es posible normalizar estas dos funciones tales que, para  $kr \gg 1$ 

$$
O_l(kr) \sim e^{i(kr - l\pi/2)}, \ I_l(kr) \sim e^{-i(kr - l\pi/2)}
$$

Denotaremos por  $\tilde{u}(r)$  a la solución de (3.1) con k reemplazada por  $\tilde{k}$  y a la condición (3.3) reemplazada por

$$
\tilde{u}(a)I_l'(\tilde{k}a) - \tilde{u}'(a)I_l(\tilde{k}a) = 0
$$
\n(3.5)

se ha demostrado que las ecuaciones (3.3) y (3.5) tambien se satisfacen para todo  $r > a$ si se satisfacen en  $r = a$ y  $v(r) = 0$  para  $r \geq a$ . Entonces, la solución  $u(r)$ es puramente saliente y la solución  $\tilde{u}(r)$  puramente entrante, para  $r \geq a$ . Más aun, para

$$
\tilde{k} = -k^* \tag{3.6}
$$

la ecuación  $(3.5)$  se satisface por

$$
\tilde{u}(r) = u^*(r) \tag{3.7}
$$

También se puede mostrar que

$$
Im(k) = Im(-k^*) < 0,
$$

siempre que  $Re(k) \neq 0$ . Entonces, podemos escribir

$$
k = \kappa - i\gamma \tag{3.8}
$$

con  $\gamma > 0$  si  $\kappa \neq 0$ . Está claro entonces que la magnitud de  $u(r)$  y  $\tilde{u}(r)$  crece exponencialmente con  $r$  para  $r \gg a$ . Por lo tanto, las integrales sobre estas funciones no estarán definidas en el sentido usual.

Sin embargo, existen métodos para poder utilizar estas integrales en cálculos. Uno de ellos es introducir, en la integral, un factor de convergencia que depende de algun parámetro,  $\varepsilon$ , digamos, y tal que la integral converja para  $\varepsilon > 0$ . Si el límite de esta integral existe, cuando  $\varepsilon \to 0$ , entones, el valor de la integral queda definida por ese límite. Un método posible, pero no el único, es el método de Zel'dovich [22], que consiste en considerar el factor de convergencia

$$
e^{-\varepsilon r^2},\tag{3.9}
$$

el cual resulta adecuado para normalizar los estados solución de  $(3.1)$ . El código numérico que resuelve la Ec. (3.1) utiliza el método denominado rotación externa [23].

Al producto interno lo definimos como

$$
\langle \tilde{u}_2 | u_1 \rangle \equiv \lim_{\varepsilon \to 0} \int_0^\infty e^{-\varepsilon r^2} \tilde{u}_2^*(r) u_1(r) dr \tag{3.10}
$$

(a esto nos referíamos, anteriormente, con una nueva métrica) si estas funciones  $u_1(r)$  y  $\tilde{u}_2(r)$  se cumplen las propiedades mencionadas anteriormente, puede mostrarse que

$$
(k_1^2 - k_2^2) \langle \tilde{u}_2 | u_1 \rangle = 0 \tag{3.11}
$$

o

$$
\langle \tilde{u}_2 | u_1 \rangle = 0 \tag{3.12}
$$

si  $k_1^2 \neq k_2^2$ , y podemos decir, entonces, que  $u_1(r)$  y  $\tilde{u}_2(r)$  son biortogonales y se dice que estos estados forman un conjunto bi-ortogonal. En la práctica se puede trabajar solo con las soluciones correspondientes a condiciones de contorno de onda saliente, debido a la equivalencia de las funciones  $u(r)$  y  $\tilde{u}^*(r)$ . Con esta regularización, además, el valor  $\langle \tilde{u} | u \rangle$  es acotado y, por lo tanto, normalizable. Es de importancia aclarar que esta definición de producto interno sigue siendo válida para estados ligados, pues sus autofunciones son reales.

Una vez establecida la ortonormalidad del conjunto de estados resonantes y ligados, Berggren analiza las propiedades de completitud de este nuevo espacio siguiendo de cerca la prueba de R. G. Newton [24]. Trabaja en el plano complejo del número de onda y utiliza la función de Green correspondiente a la resolvente de la ecuación  $(3.1)$ . Los números de onda correspondientes a estados resonantes serán, entonces, los polos de esta función compleja. La función de onda se puede obtener como residuo asociado a estos polos. Berggren obtiene un conjunto completo de estados compuesto por soluciones de la ecuación  $(3.1)$  y un continuo de estados de dispersión con energía compleja que también son solución de la misma ecuación.

Esto puede escribirse mediante la relación de completitud

$$
\sum_{n} u_{nl}(r) \tilde{u}_{nl}^*(r') + \int_{L^+} u_l(r,k) \tilde{u}_l^*(r',k^*) dk = \delta(r-r')
$$
 (3.13)

El continuo de estados de dispersión son los estados con número de onda que pertenecen al camino de integración  $L^+$  en el espacio k (un ejemplo de este contorno se puede visualizar en la figura 3.1, en el próximo párrafo se dará una descripción del mismo) y la suma en  $n$  incluye todos los estados ligados y los estados resonantes que se encuentran entre el contorno  $L^+$  y el semi-eje real positivo. La aplicación de estos estados para describir estados resonantes se limita a potenciales de rango finito, o sea, idénticamente cero para distancias mas grandes que cierto valor. Sin embargo, vale la pena aclarar, si se aplican otras condiciones, este método puede ser utilizado para trabajar con otros potenciales como, por ejemplo, un potencial dado por una combinación lineal de potenciales de Yukawa. En [24] se discute sobre el tema. También se puede aplicar esta representación a partículas cargadas [25].

La forma del contorno  $L^+$  dependerá del problema que se quiera tratar [26]. En nuestro caso, el contorno debe pasar por el cero de coordenadas y terminar en el eje real, esto es consecuencia de la deformación analítica [20, 27], además de encontrarse en el último cuadrante del plano k complejo (i.e.  $Re(k) > 0$ ,  $Im(k) <$ 0). Dentro de estas limitaciones existe libertad para elegir el contorno. La figura 3.1 (a) muestra un ejemplo de contorno.

Finalmente, Berggren pudo obtener un conjunto de estados completo y ortonormal que contiene estados ligados, resonantes y de dispersión con energía compleja. A este conjunto de estados se lo denomina representación de Berggren.

### 3.2. La representación en el modelo de capas

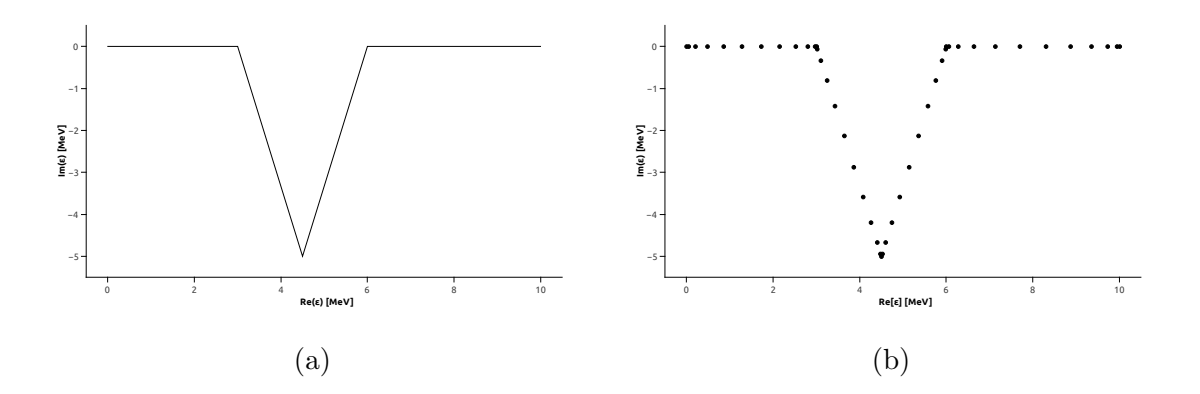

Figura 3.1: Ejemplo de contorno continuo (a) y discretizado (b).

Se puede usar esta representación para trabajar con el modelo de capas presentado en el capítulo anterior. Resulta mas práctico trabajar con la energía, en lugar del número de onda  $k$ . Teniendo en cuenta esto, se parte desde la relación de completitud

$$
\delta(r - r') = \sum_{n} u_n(r)u_n(r') + \int_{L^+} w(r, E)w(r', E)dE \tag{3.14}
$$

donde  $u_n(r)$  representa a las soluciones discretas (estados ligados y resonancias) y  $w(r, E)$  las soluciones continuas (estados de dispersión) de la ecuación de Schrödinger con el hamiltaniano del modelo de capas de una partícula, el camino  $L^+$  cumple las mismas condiciones que el definido en la sección anterior pero en el plano de energías complejo, en lugar del plano  $k$ . De esta manera, la suma en  $n$  incluye a todos los estados ligados y aquellos estados resonantes que se encuentran entre el contorno  $L^+$  y el eje real. Los estados representados por  $w(r, E)$  son los estados de dispersión que pertenecen al contorno  $L^+$ . El camino  $L^+$  se elegirá dependiendo de las resonancias del sistema y del problema a tratar, pero siempre siguiendo la restricción de pasar por el eje de coordenadas y regresar al eje real para energías grandes. Los cálculos de modelo de capas desprecian los efectos de estados con

energías mayores a una energía de corte. El tratamiento numérico de la integral de (3.14) consiste en discretizarla de la siguiente manera

$$
\int_{L^{+}} w(r, E)w(r', E)dE = \sum_{p} h_{p}w_{p}(r, E_{p})w_{p}(r', E_{p})
$$
\n(3.15)

donde los valores de $h_p$  y  $\mathcal{E}_p$  se definen según el método numérico para realizar esta discretización.

Finalmente, se obtiene una representación del espacio complejo formada de un conjunto discreto de estados ortonormales  $\{|u_n\rangle; |w_p\rangle\}$  compuesta por los estados de Gamow y estados ligados, además de un conjunto de estados de dispersión que se corresponden al contorno discretizado, $\langle r|w_p\rangle = \sqrt{h_p}w_p(r, E_p)$ . Esta representación nos permite describir cantidades físicas que, utilizando solo estados ligados, no podrían describirse, como, por ejemplo, el caso de núcleos debilmente ligados [4, 19].

### 3.3. Estados de partícula simple del  ${}^{5}$ He

En esta sección y las que siguen se ilustra el uso de la representación de Berggren en el núcleo de <sup>5</sup>He, al cual se lo considera como un neutrón sobre un carozo de <sup>4</sup>He, también conocido como partícula  $\alpha$  y de gran estabilidad. Esta estabilidad se debe a que es un núcleo doblemente mágico, por tener el orbital  $0s_{1/2}$  enteramente ocupado tanto para protones como para neutrones. A pesar de la estabilidad del carozo, el <sup>5</sup>He no es un núcleo estable, se lo considera como una resonancia con un tiempo de vida medio asociado de  $T_{1/2} = 0.60 \text{ MeV}$ . Expresado en unidades de tiempo, serían unos  $7.6 \times 10^{-19}$  segundos. El decaimiento es emitiendo un neutrón. Sin embargo, el núcleo de  ${}^{6}$ He, si puede ser considerado como un núcleo estable. En un capítulo posterior se usarán los estados de partícula simple del <sup>5</sup>He para describir al <sup>6</sup>He, por lo que los resultados que se mostrarán en este capítulo serán importantes en los siguientes.

Para obtener los estados de partícula simple, se usará el programa Gamow [14], con potenciales centrales del tipo Woods-Saxon y esp´ın-´orbita. El trabajo realizado consiste en buscar parámetros de los potenciales que recreen la energía del estado fundamental del  ${}^{5}$ He. Luego de encontrados los parámetros se variará el resto y se estudiará la evolución de la función de onda y los niveles energéticos en función de la energía del estado fundamental y la profundidad del potencial de Woods-Saxon.

#### 3.3.1. El programa, Gamow

Una descripción detallada se puede encontrar en [14], sin embargo, en esta sección, se hablará de manera muy breve sobre la entrada y salida de información del programa.

Su función es la de calcular las soluciones de Gamow (aquellas nombradas en el capítulo 3) normalizadas a la ecuación de Schrödinger radial, en un potencial complejo esféricamente simétrico de forma arbitraria. Si bien se puede introducir la forma funcional del potencial de manera manual, la base de datos del programa posee, precargada, varios potenciales de uso frecuente, entre ellos, los potenciales de Woods-Saxon y espín-órbita, que serán los utilizados en este trabajo. También puede obtener el autovalor complejo de la energía para el potencial dado.

Sin entrar en detalle en los cálculos realizados por el mismo, en archivos de entrada uno puede controlar los distintos parámetros de los potenciales y el rango de búsqueda de la energía. Además de controlar opciones para poder graficar, posteriormente, la función de onda.

#### 3.3.2. Parámetros de los potenciales

Los parámetros de los potenciales se eligen tal que, los resultados obtenidos por el programa, ajusten con los datos experimentales disponibles. En este caso, para el <sup>5</sup>He, se posee la información de la energía de separación de un neutrón,  $S_n$ , la cual es igual en magnitud, pero de signo opuesto a la parte real de la energía del estado fundamental. Por otro lado, la parte imaginaria de ésta energía se la considera como la mitad del ancho de decaimiento del n´ucleo, Γ. En resumen

$$
\varepsilon_{gs} = -S_n - i\frac{\Gamma}{2} \tag{3.16}
$$

donde  $\varepsilon_{gs}$  es la energía del estado fundamental.

La magnitud Γ puede resultar nueva para el lector. Sin embargo, esta relacionada con la magnitud, mas conocida, tiempo de vida medio,  $T_{1/2}$ , a través de relaciones propias de la función decaimiento exponencial,  $f(t) = e^{-\lambda t}$ . En primer

lugar, cabe resaltar que podemos relacionar

$$
\frac{1}{\lambda} = \frac{\hbar}{\Gamma} \tag{3.17}
$$

que, a su vez

$$
T_{1/2} = \frac{1}{\lambda} ln(2) = \frac{\hbar}{\Gamma} ln(2)
$$
\n(3.18)

y finalmente tenemos relacionada Γ con el tiempo de vida medio.

Como fuente de información de referencia se usa [6], de donde también se obtiene la información de que el estado fundamental del núcleo <sup>5</sup>He es un estado  $3/2^-$ , que, representado en notación espectroscópica, es  $0p_{3/2}$ , lo que nos da la información de que el carozo <sup>4</sup>He posee su orbital  $0s_{1/2}$  lleno.

En la tabla 3.1 se pueden ver los parámetros de los potenciales  $(2.19)$  y  $(2.20)$ encontrados para obtener los resultados de la tabla 3.2. En la segunda, se puede ver que, utilizando el programa, se puede acercar tanto como se quiera al valor experimental. También se calculó al estado  $0p_{1/2}$ , el cual presenta una parte imaginaria, o ancho de resonancia, muy grande. Esto hace que no sea una resonancia deseable con la que trabajar, sin embargo, cuando se trabaje con la estructura del <sup>6</sup>He se verá como usar la contribución de este estado para la construcción de la representación.

Como referencia para la información del estado  $0p_{1/2}$  se usó [19].

|      | $V_{ws}$ (MeV) $V_{so}$ (MeV) $r_0$ (fm) $a$ (fm) |                    |  |
|------|---------------------------------------------------|--------------------|--|
| 47.9 | 14.63                                             | $1.25 \qquad 0.65$ |  |

Tabla 3.1: Parámetros hallados para modelizar al estado fundamental <sup>5</sup>He

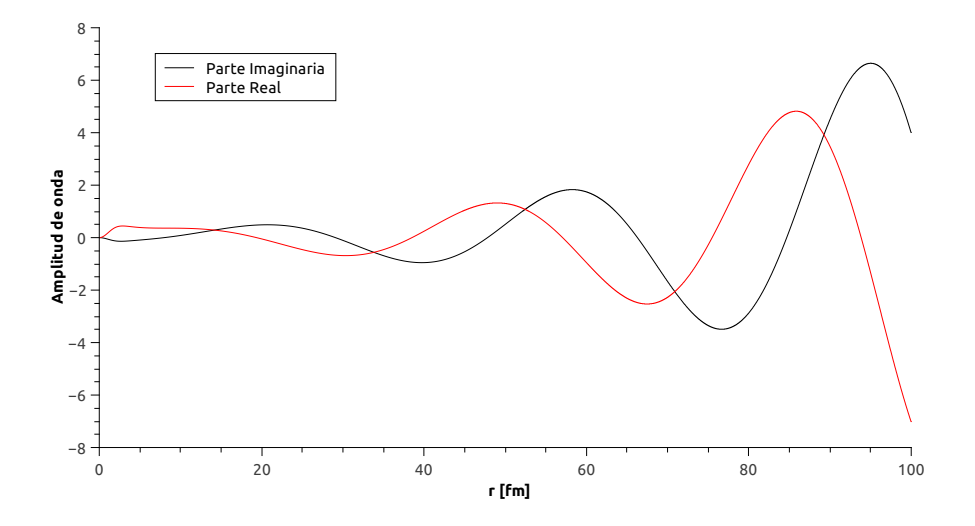

Figura 3.2: Parte radial de la función de onda del estado  $0p_{3/2}$  con los parámetros de la tabla 3.1 evaluada en una extensión mucho mayor al radio cercano a la superficie del carozo<sup>4</sup>He. En la figura se puede visualizar el comportamiento asintóticamente divergente y la forma sinusoidal propia de las condiciones de contorno salientes.

#### 3.3.3. Funciones de onda

En esta sección se visualizará y analizará la funcion de onda del estado  $0p_{3/2}$ de la tabla 3.2. En el capítulo anterior se habló sobre las funciones de onda de las resonancias como asintóticamente divergentes pero no se mostró ningún ejemplo pict´orico al respecto. En la figura 3.2 se puede visualizar el comportamiento asintótico y sinusoidal propio de la condición de contorno saliente, tanto para la

| Estado     | $J^{\pi}$ | E(MeV)                                             | $E_{exp}$ (MeV) |
|------------|-----------|----------------------------------------------------|-----------------|
| $0p_{3/2}$ |           | $3/2$ <sup>-</sup> $0,735 - i0,312$ $0,735 - i0,3$ |                 |
| $0p_{1/2}$ |           | $1/2^ 2,125-i2,83$                                 |                 |

Tabla 3.2: Niveles de energía del <sup>5</sup>He calculados con el código Gamow y experimentales

parte real como imaginaria de la función de onda. La visualización de esta función muestra la necesidad de usar la nueva m´etrica, presentada en el capitulo anterior, al usar estos estados como base.

En la figura 3.3 se puede observar la comparación de la parte real de tres funciones de onda con iguales números cuánticos,  $0p_{3/2}$  pero con distintos parámetros en los potenciales spin orbit (la elección fue arbitraria) de manera que cada función posee distintos valores de la energía, haciendo especial énfasis en la parte imaginaria, que es proporcional al ancho de resonancia. La correspondiente a la linea negra continua es la función de la tabla 3.2, las otras se obtuvieron variando el parámetro  $V_{so}$  del potencial correspondiente a la ecuación (2.20) con el objetivo de encontrar una funciones de onda con una parte imaginaria de distintas magnitudes. La comparación de estas tres funciones permite observar como, a menor ancho de resonancia, la función posee un comportamiento, en las cercanias del núcleo, que comienza a asemejarse al de un estado ligado, mientras que la resonancia mas ancha posee un comportamiento mucho mas deslocalizado.

## 3.3.4. Efectos del potencial de espín-órbita sobre la energía de los estados

Uno de los efectos del potencial de espín-órbita sobre los estados de un sistema es aumentar la diferencia de energía para estados correspondientes al mismo momento angular orbital, l. En la figura 3.4 se puede observar como, a medida que aumenta la intensidad del potencial, la separación entre los estados se hace mayor. Es interesante observar como evoluciona la parte imaginaria de cada uno de los estados. El estado  $0p_{1/2}$ , que denominamos previamente como resonancia muy ancha, a mayor valor de  $V_{so}$  posee una parte imaginaria mas ancha, por el
contrario, el estado  $0p_{3/2}$  muestra un comportamiento opuesto. De hecho, de seguir aumentando  $V_{so}$  podríamos lograr que  $0p_{3/2}$  alcance a ser un estado ligado, pero no sería mas que una curiosidad numérica ya que esta situación carecería de sentido físico (recordemos que el núcleo  ${}^{5}$ He no es un núcleo ligado).

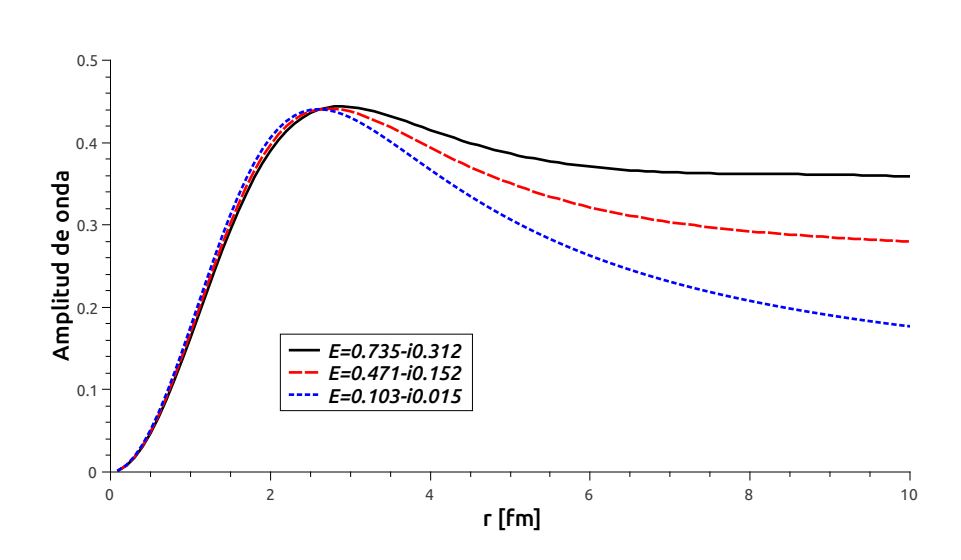

Figura 3.3: Comparación de la parte real de tres funciones de onda correspondientes a los números cuánticos  $0p_{3/2}$  pero con distintas energías. Se puede observar como, cuanto menor es la parte imaginaria, presenta un comportamiento mucho mas localizado que la otra, cuanto menos ancha es la resonancia, mas parecido será su comportamiento, en las cercanías al núcleo, al de un estado ligado.

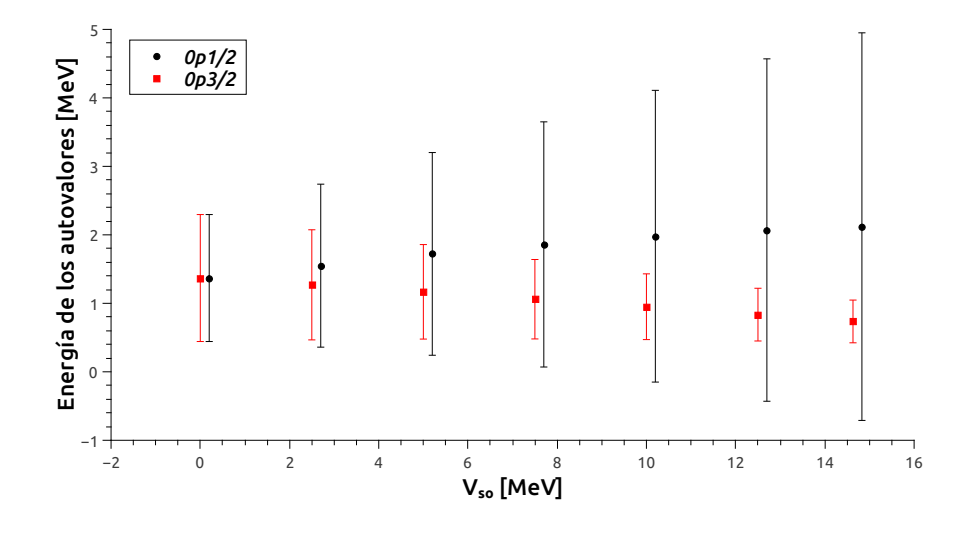

Figura 3.4: Evolución de los estados  $0p$  en función de la intensidad de  $V_{so}$ . Las barras representan el valor de la parte imaginaria de cada estado. Se puede observar como ambos estados comienzan siendo iguales, tanto en su valor como su parte imaginaria, ya que, para  $V_{so} = 0$  es un estado degenerado y, a medida que aumenta la intensidad del potencial,  $0p_{3/2}$  se acerca a las condiciones de un estado ligado mientras que  $0p_{1/2}$  se aleja cada vez mas del umbral, aumentando, también, su parte imaginaria. Los valores de las abscisas de los c´ırculos negros son iguales que los de los cuadrados rojos, pero se les realizó un corrimiento para que sea más clara la comparación.

# Capítulo 4

# Dos partículas interactuantes

En capítulos anteriores se mostró como obtener estados de partícula simple y, además, se presentó una representación con la que se puede asegurar una base completa y ortonormal. Esta condición de completitud permite usar la base para representar estados de dos partículas sujetas a un potencial central, que es el modelo que se plantea para poder reproducir observables de los núcleos  $^6\textrm{He}$  y  $^{22}\textrm{C}$  . Es importante recordar que, estos núcleos, son conocidos por ser halos borromeanos. Esta clase de núcleos se caracteriza por tener un radio material considerablemente mas grande que su carozo. Se modelizará a cada sistema como dos neutrones que interactúan entre si y con la fuerza central provocada por el carozo. La forma de notar a cada uno es, respectivamente,  ${}^{6}$ He =  ${}^{4}$ He + n + n y  ${}^{22}$ C =  ${}^{20}$ C + n + n. En este capítulo se va a describir al formalismo que permite usar los estados de particula simple obtenidos como base para representar los estados de dos partículas. Se describirán, brevemente, propiedades de la función de onda y se presentará una forma de obtener el radio material de un núcleo. Finalmente, se ilustrará el formalismo estudiando las propiedades del <sup>6</sup>He.

### 4.1. Función de onda correlacionada

El formalismo que se utilizará será el descripto en  $[28]$  y el cual se describirá brevemente.

Se desea estudiar el efecto del emparejamiento de dos neutrones de valencia fuera de un carozo inerte. Para eso, es necesario encontrar los autoestados del siguiente hamiltoniano de dos partículas

$$
H(\mathbf{r}_1, \mathbf{r}_2) = h_1(\mathbf{r}_1) + h_2(\mathbf{r}_2) + v_{res}(\mathbf{r}_1, \mathbf{r}_2)
$$
\n(4.1)

que puede reescribirse como

$$
H(\mathbf{r}_1, \mathbf{r}_2) = H_0(\mathbf{r}_1, \mathbf{r}_2) + v_{res}(\mathbf{r}_1, \mathbf{r}_2)
$$
\n(4.2)

donde  $H_0(\mathbf{r}_1, \mathbf{r}_2) = h_1(\mathbf{r}_1) + h_2(\mathbf{r}_2)$ , siendo  $h(r_i)$  el hamiltoniano de una partícula descripto en el capítulo 2

$$
h(\mathbf{r}_i) = -\frac{\hbar^2}{2m}\Delta + V(r_i)
$$
\n(4.3)

Finalmente,  $v_{res}(\mathbf{r}_1, \mathbf{r}_2)$  es la interacción entre dos nucleones de valencia, que en este caso se la modelizará como un potencial fenomenológico.

Se determinó que las autofunciones correspondientes al hamiltoniano (4.3) son las autofunciones  $(2.23)$  mostradas en el capítulo 2.

Las autofunciones del hamiltoniano  $H_0$  sin interacción estarán dadas por las funciones de las distintas partículas acopladas de tal manera que el sistema tenga momento angular total J definido. Es decir,

$$
[\psi_a(\mathbf{x}_1)\psi_b(\mathbf{x}_2)]_{JM} = \sum_{m_a,m_b} \langle j_a m_a j_b m_b | JM \rangle \psi_{am_a}(\mathbf{x}_1)\psi_{bm_b}(\mathbf{x}_2)
$$
(4.4)

la función de onda de dos partículas (4.4) verifica

$$
[\psi_a(\mathbf{x}_1)\psi_b(\mathbf{x}_2)]_{JM} = (-1)^{j_a+j_b-J} [\psi_a(\mathbf{x}_2)\psi_b(\mathbf{x}_1)]_{JM}
$$
(4.5)

Adem´as, como se trata de un sistema de fermiones, las funciones de ondas de la base deben estar antisimetrizadas y normalizadas

$$
\Psi_{ab}^{JM}(\mathbf{x}_1, \mathbf{x}_2) = \frac{1}{\sqrt{2(1+\delta_{ab})}} \{ [\psi_a(\mathbf{x}_1)\psi_b(\mathbf{x}_2)]_{JM} - [\psi_a(\mathbf{x}_2)\psi_b(\mathbf{x}_1)]_{JM} \}
$$
(4.6)

a esta forma de obtener la función de onda compuesta de autoestados del hamiltoniano de una partícula con momento angular total definido es denominada acople jj.

La base de particula simple es la obtenida en el capítulo 3,  $\{|u_n\rangle; |w_p\rangle\}$ , compuesta por los estados de ligados y resonancias de Gamow, adem´as de un conjunto de estados de dispersión que se corresponden al contorno discretizado,  $\langle r|w_p\rangle =$  $\sqrt{h_p}w_p(r,E_p)$ . Extendemos la representación de partícula simple al sistema de dos partículas acoplando los elementos de la representación

$$
\Psi_{ab}^{JM}(1,2) = \frac{\mathcal{A}[\psi_a(1)\psi_b(2)]_{JM}}{\sqrt{2(1+\delta_{ab})}}\tag{4.7}
$$

donde  $\psi_{a,b}$  representa a un estado de partícula simple de la base y  $\mathcal A$  es el producto tensorial de los elementos de la representación de una partícula antisimetrizado. Para este estado vale

$$
H_0 \left| \Psi_{ab}^{JM} \right\rangle = \left( \varepsilon_a + \varepsilon_b \right) \left| \Psi_{ab}^{JM} \right\rangle \tag{4.8}
$$

siendo  $\varepsilon_{a,b}$  el autovalor correspondiente a cada autoestado y

$$
\langle \Psi_{cd}^{JM} | \Psi_{ab}^{JM} \rangle = \delta_{ac} \delta_{bd} \tag{4.9}
$$

El estado de dos particulas correlacionadas se escribe

$$
|\Psi_{JM}\rangle = \sum_{a\leq b} C_{ab,JM} | \Psi_{ab}^{JM} \rangle . \tag{4.10}
$$

Luego, la ecuación de autovalores correspondiente al hamiltoniano (4.2) es

$$
H | \Psi_{JM} \rangle = (H_0 + v_{res}) | \Psi_{JM} \rangle = E | \Psi_{JM} \rangle \tag{4.11}
$$

expandiendo en términos de  $(4.10)$ 

$$
\sum_{a \le b} C_{ab,JM} H_0 \left| \Psi_{ab}^{JM} \right\rangle + \sum_{a \le b} C_{ab,JM} v_{res} \left| \Psi_{ab}^{JM} \right\rangle = \sum_{a \le b} C_{ab,JM} E \left| \Psi_{ab}^{JM} \right\rangle \tag{4.12}
$$

es equivalente a

$$
\sum_{a \le b} C_{ab} (\varepsilon_a + \varepsilon_b) |ab\rangle + \sum_{a \le b} C_{ab} v_{res} |ab\rangle = \sum_{a \le b} C_{ab} E |ab\rangle \tag{4.13}
$$

por motivos de claridad se han simplificado los kets  $(|ab\rangle = |\Psi_{ab}^{JM}\rangle)$ . Si luego se premultiplica por ⟨cd|

$$
\sum_{a \le b} C_{ab}(\varepsilon_a + \varepsilon_b) \langle cd|ab \rangle - \sum_{a \le b} C_{ab} E \langle cd|ab \rangle + \sum_{a \le b} C_{ab} \langle cd|v_{res}|ab \rangle = 0 \qquad (4.14)
$$

considerando (4.9), la ecuación queda

$$
\sum_{a \le b} \left[ (\varepsilon_a + \varepsilon_b - E) \delta_{ca} \delta_{db} + \langle cd|v_{res}|ab \rangle \right] C_{ab} = 0 \tag{4.15}
$$

que es la ecuación de autovalores a resolver. Es interesante observar que la cantidad de elementos de la matriz asociada a esta ecuación aumenta significativamente a medida que se agregan elementos a la base de partícula simple.

Por lo tanto, una vez conocidos los valores de partícula simple de  $\varepsilon_i$ , solo queda hallar los elementros de matriz de la interacción para poder diagonalizar la matriz del hamiltoniano  $H$ . En la próxima sección se hablará sobre como obtener dichos elementos.

## 4.2. Potencial fenomenológico

Como fue nombrado mas arriba, la interacción residual se modeliza a través de un potencial fenomenol´ogico. Esta clase de potenciales se caracterizan por poseer par´ametros a ser ajustados para replicar resultados experimentales. El potencial a usar será el Potencial de Gauss

$$
v_{res}(\mathbf{r}_1, \mathbf{r}_2) = v_0 e^{-(\mathbf{r}_1 - \mathbf{r}_2)^2/\beta^2}
$$
 (4.16)

donde  $v_0$  y  $\beta$  son los parámetros a variar para ajustar a valores experimentales.

En [3] se discute como estos potenciales lograron resultados muy exitosos a lo largo de la historia, además se describen y ennumeran varios ejemplos de potenciales fenomenológicos. En este trabajo se utiliza  $(4.16)$  por su simpleza.

Considerando que

$$
(\mathbf{r}_1 - \mathbf{r}_2)^2 = \mathbf{r}_1^2 + \mathbf{r}_2^2 - 2r_1r_2\cos\theta \tag{4.17}
$$

con  $\theta = \widehat{\mathbf{r}_1 \mathbf{r}_2}$ , entonces

$$
v_{res}(\mathbf{r}_1, \mathbf{r}_2) = v_0 e^{-(\mathbf{r}_1^2 + \mathbf{r}_2^2)/\beta^2} e^{2r_1 r_2 \cos \theta/\beta^2}.
$$
 (4.18)

La expansión en polinomios de Legendre es

$$
v_{res}(\mathbf{r}_1, \mathbf{r}_2) = \sum_k v_k(r_1, r_2) P_k(\cos \theta)
$$
\n(4.19)

donde se puede observar que las variables radiales están separadas de las angulares. Usando la condición de ortogonalidad de los polinomios de Legendre se obtiene la siguiente expresión para  $v_k$ 

$$
v_k(r_1, r_2) = \frac{2k+1}{2} \int_{-1}^{1} P_k(x) v_{res}(\mathbf{r}_1, \mathbf{r}_2) dx
$$
 (4.20)

$$
= \frac{2k+1}{2}v_0 e^{-(r_1^2+r_2^2)/\beta^2} \int_{-1}^1 P_k(x)e^{2r_1r_2\cos x/\beta^2} dx \qquad (4.21)
$$

$$
= (2k+1)v_0 e^{-(r_1^2+r_2^2)/\beta^2} i^k j_k(i\frac{2r_1r_2}{\beta})
$$
\n(4.22)

con  $x = \cos \theta$  y donde se usó la identidad [29]

$$
\int_{-1}^{1} P_k(x)e^{-i\alpha x}dx = 2 i^k j_k(\alpha)
$$
\n(4.23)

Finalmente, para el cálculo de los elementos de matriz, será conveniente escribir  $v_{res}(\mathbf{r}_1, \mathbf{r}_2)$  en términos de los armónicos esféricos. Usando el teorema de adición de armónicos esféricos

$$
P_k(\cos \theta) = \frac{4\pi}{2k+1} \sum_{\kappa} Y_{k\kappa}(\hat{r}_1) Y_{k\kappa}^*(\hat{r}_2)
$$
 (4.24)

de modo que

$$
v_{res}(\mathbf{r}_1, \mathbf{r}_2) = \sum_{k\kappa} \frac{4\pi}{2k+1} v_k(r_1, r_2) Y_{k\kappa}(\hat{r}_1) Y_{k\kappa}^*(\hat{r}_2).
$$
 (4.25)

## 4.3. Radio cuadrático medio

Se considera un núcleo con  $A$  nucleones, de los cuales  $A_c$  forman parte del carozo. Asumiendo que la función de onda se puede escribir en forma de producto como

$$
\Phi = \phi(\mathbf{r}_1, \dots, \mathbf{r}_{A_c}) \otimes \psi(\mathbf{r}_{A_c+1}, \dots, \mathbf{r}_A)
$$
\n(4.26)

donde $\mathbf{r}_k$ son las coordenadas desde el centro de masa del carozo. Se define como  $r_c$ a las coordenadas del centro de masa del carozo desde el centro de masa del sistema completo.

El radio cuadrático medio (rms) para todo el sistema,  $R_{rms}(A)$ , y el carozo,  $R_{rms}(A_c)$ , respectivamente, se los define como

$$
R_{rms}^2(A) = \frac{1}{A} \langle \Phi | \sum_{k=1}^{A} (\mathbf{r}_k + \mathbf{r}_c)^2 | \Phi \rangle
$$
 (4.27)

$$
R_{rms}^2(A_c) = \frac{1}{A_c} \langle \phi | \sum_{i=1}^{A} \mathbf{r}_i^2 | \phi \rangle
$$
 (4.28)

Asumiendo que todos los nucleones de valencia son partículas idénticas (neutrones, por ejemplo) y que están situados en la misma capa l. Debido a la ortogonalidad de los armónicos esféricos, $Y_{lm}(\hat{r})$  se tiene que

$$
\langle \Phi | \mathbf{r}_j \cdot \mathbf{r}_{j'} | \Phi \rangle = \langle r_A^2 \rangle \, \delta_{jj'} \tag{4.29}
$$

para  $j, j' \in A_c + 1, \ldots, A$  y  $\langle r_A^2 \rangle$  es la forma compacta de

$$
\langle r_A^2 \rangle = \langle \Phi | \mathbf{r}^2 | \Phi \rangle \tag{4.30}
$$

con r las coordenadas de cualquiera de las partículas de valencia.

Si se usa la relación

$$
A_c \mathbf{r}_c + \sum_{j=A_c+1}^{A} (\mathbf{r}_j + \mathbf{r}_c) = 0 \Leftrightarrow A \mathbf{r}_c = -\sum_{j=A_c+1}^{A} \mathbf{r}_j
$$
(4.31)

se obtiene

$$
\langle r_c^2 \rangle = \frac{1}{A} \langle \psi | \sum_{j,j'=A_c+1}^{A} \mathbf{r}_j \cdot \mathbf{r}_{j'} | \psi \rangle
$$
  
= 
$$
\frac{A - A_c}{A^2} \langle r_A^2 \rangle
$$
 (4.32)

la ecuación anterior puede ser usada junto con las ecuaciones  $(4.27)$  y  $(4.28)$  para encontrar una expresión para el radio cuadrático medio de todo el sistema

$$
AR_{rms}^2(A) = \langle \Phi | \left[ \sum_{i=1}^{A_c} (\mathbf{r}_i^2 + \mathbf{r}_c^2 + 2\mathbf{r}_i^2 \cdot \mathbf{r}_c^2) + \sum_{j=A_c+1}^{A} (\mathbf{r}_j^2 + \mathbf{r}_c^2 + 2\mathbf{r}_j^2 \cdot \mathbf{r}_c^2) \right] | \Phi \rangle
$$

$$
A_c R_{rms}^2(A_c) + (A - A_c) \langle r_A^2 \rangle + A \langle r_c^2 \rangle + 2 \langle \Phi | \sum_{k=1}^A \mathbf{r}_k \cdot \mathbf{r}_c | \Phi \rangle \tag{4.33}
$$

de la definición de  $r_k$  y la ecuación (4.31) se obtiene

$$
\sum_{k=1}^{A} \mathbf{r}_k = \sum_{i=1}^{A_c} \mathbf{r}_i + \sum_{j=A_c+1}^{A} \mathbf{r}_j = -A\mathbf{r}_c
$$
\n(4.34)

que, junto con las ecuaciones (4.32) y (4.33) se obtiene

$$
R_{rms}^2(A) = \frac{A_c}{A} R_{rms}^2(A_c) + \frac{A - A_c}{A^2} (A - 1) \langle r_A^2 \rangle
$$
 (4.35)

## 4.3.1. Carozo más dos nucleones  $A = A_c + 2$

El caso de interés en este trabajo es el de un carozo rodeado por dos nucleones de valencia. Para éste se encuentra que

$$
R_{rms}^2(A_c + 2) = \frac{A_c}{A_c + 2} R_{rms}^2(A_c) + \frac{A_c + 2 - A_c}{(A_c + 2)^2} (A_c + 2 - 1) \langle r_A^2 \rangle
$$
  
= 
$$
\frac{A_c}{A_c + 2} R_{rms}^2(A_c) + \frac{2(A_c + 1)}{(A_c + 2)^2} \langle r_A^2 \rangle
$$
 (4.36)

El promedio  $\langle r_A^2 \rangle$  (donde r representa cualquiera de las coordenadas de valencia) se calcula asumiendo un carozo de spin cero

$$
\Phi = \phi_c \otimes \psi(\mathbf{r}) \tag{4.37}
$$

siendo

$$
\langle r_A^2 \rangle = \langle \psi | r_A^2 | \psi \rangle \tag{4.38}
$$

donde  $\psi$  es la función de onda de dos partículas que fue discutida en secciones previas. El cálculo de estos elementos de matriz se hace enteramente por cálculo numérico con códigos diseñados especialmente para estas funciones.

En este trabajo se considera a la magnitud  $R_{rms}^2(A_c)$  como "dato de tabla", tanto para el núcleo <sup>4</sup>He como para el <sup>20</sup>C. El valor  $R_{rms}^2(A)$  es calculado y luego es comparado con datos experimentales. La información es obtenida desde referencias como [6, 7, 30], principalmente.

Antes de finalizar esta sección, resulta importante aclarar que el radio nuclear no es una magnitud física que se pueda medir de manera directa. La magnitud que se mide es lo que se llama como sección eficaz de interacción, y luego se utilizan modelos (en las referencias previamente mencionadas se utiliza el llamado m´etodo de Glauber) para obtener el valor del radio a partir de ésta magnitud.

## 4.4. Estructura del estado fundamental del <sup>6</sup>He

En el capítulo anterior se obtuvieron los estados de partícula simple del  ${}^{5}$ He mientras que en el corriente se extendió el modelo de capas de energías complejas al caso de dos partículas. En esta sección se aplicará lo aprendido para estudiar al núcleo <sup>6</sup>He, el cual es un halo borromeano. Se presentarán resultados relacionados a su radio y se analizará su evolución respecto a la energía del estado fundamental.

#### 4.4.1. Espacio modelo

|      | $ V_0 $ MeV $ V_{so} $ MeV $r_0$ [fm $ a $ [m $ $ |      |      |
|------|---------------------------------------------------|------|------|
| 47.9 | 14.63                                             | 0.65 | 1.25 |

Tabla 4.1: Parámetros obtenidos en el capítulo 4 para el potencial correspondiente al núcleo  ${}^{5}$ He

Para formar la base del espacio de dos partículas del núcleo  $^6\textrm{He}$ como  $^6\textrm{He} =$ <sup>4</sup>He +  $n + n$  usaremos como base la obtenida en la sección 3.3 del capítulo 3. La resonancia $0p_{3/2}$ tiene energía $\varepsilon_{0p_{3/2}}=0{,}735-i0{,}312~\mathrm{MeV}$ que se obtuvo utilizando los parámetros de partícula simple de la tabla 4.1.

El dato experimental a recrear será la energía de separación de dos neutrones,  $S_{2n}$ , que, cambiada de signo, es equivalente a la energía del estado fundamental del <sup>6</sup>He respecto al carozo <sup>4</sup>He. Obtenida desde [6] es

$$
S_{2n} = 0.97546 \pm 0.00005 \, MeV \tag{4.39}
$$

Luego, la energía del estado fundamental es

$$
E_{gs} = -S_{2n} = -0.975 \, MeV \tag{4.40}
$$

si bien se puede recrear el valor experimental con tanta precisión como se desee, se decidió trabajar con la tercera cifra significativa por una cuestión de economía numérica. El momento angular total y paridad son  $J^{\pi} = 0^{+}$ .

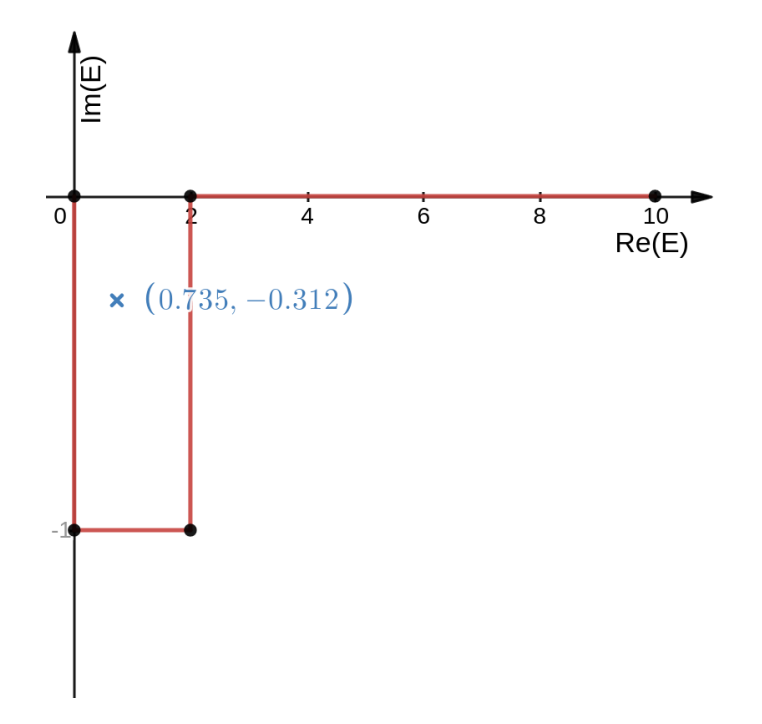

Figura 4.1: Contorno de una partícula en el espacio de las energías complejas, rodeando a la resonancia  $0p_{3/2}$  y respetando las condiciones para la completitud del espacio de Berggren, descritas en el capítulo 3. La energía está en MeV.

El contorno que rodee a la resonancia se elige de manera tal que cumpla las reglas de comenzar en el origen, pertenecer al cuarto cuadrante (parte real positiva, parte imaginaria negativa) y terminar en el eje real, en la energía denominada de corte.

#### Discretización del contorno continuo y determinación de la energía de corte

El contorno elegido para rodear a la resonancia se elige como se muestra en la figura 4.1. Con vértices en  $(0, 0)$ ,  $(0, -1)$ ,  $(2, -1)$ ,  $(2, 0)$  y  $(10, 0)$  MeV en el plano de energías complejo. Como se mencionó en el capítulo 3, la integral  $(3.15)$  será tratada con un método númerico que consiste en discretizar el contorno. El método utilizado es el de Gauss-Legendre, al cual se le debe indicar el número de puntos,  $n_q$ , en el que se desea descomponer el contorno.

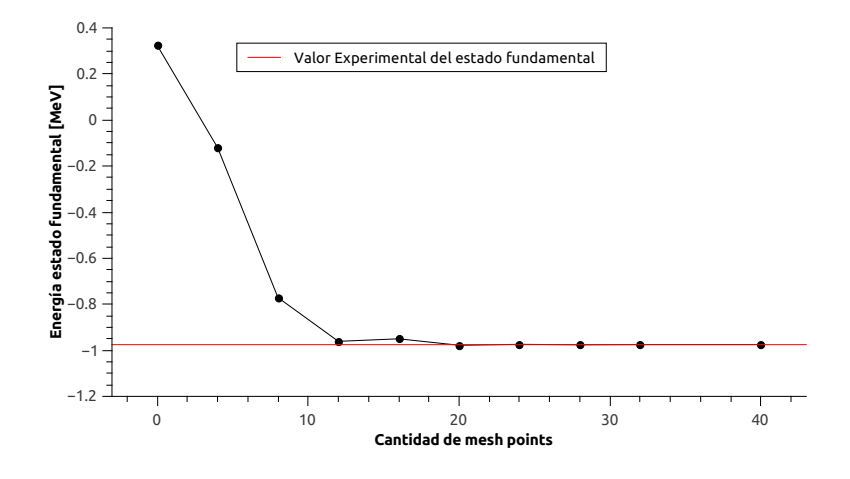

Figura 4.2: Evolución del valor de la energía del estado fundamental calculada en función de la cantidad de puntos  $n_g$  totales.

En la figura 4.2 se representa la evolución del valor de la energía del estado fundamental del núcleo <sup>6</sup>He en función de la cantidad de puntos total del contorno. La cantidad de puntos con la que se trabaja es la mínima antes de alcanzar la convergencia en el tercer dígito. En este caso elegimos  $n<sub>g</sub> = 24$ , la cantidad de puntos que le corresponde a cada segmento se indica en la tabla 4.2.

El último vértice, que en este caso es  $(10, 0)$  MeV, representa lo que se denomina como energía de corte. Los estados con energías mayores a la mencionada se desprecian.

El contorno de momento angular  $p_{3/2}$  no es el único que se utiliza en el espacio modelo. Por completitud se deberían agregar cuantos contornos sean posibles, sin embargo, como se mencionó anteriormente, esto provocaría un aumento significativo en la cantidad de elementos de la base y, por consiguiente, mucho mas tiempo de cálculo. En términos prácticos se deben agregar los contornos de a uno, verificar cual es la cantidad m´ınima de puntos de convergencia y observar cuanto aporta a la energía que se desea medir y tomar criterios para decidir si el contorno aporta o no.

En esta parte del trabajo los contornos que se usarán, además del ya trabajado son los correspondientes a  $s_{1/2}$ ,  $p_{1/2}$ ,  $d_{5/2}$  y  $d_{3/2}$ . Es oportuno recordar que, en la sección 3.3 del capítulo 3, vimos que para  $0p_{1/2}$  se tiene una resonancia muy ancha. Ésta carácterística le impide tener relevancia física, sin embargo, este resultado se tiene en cuenta y, si bien el contorno para este momento angular será enteramente en el eje real, se concentrarán puntos alrededor del valor de la resonancia. A ésto lo hacemos agregando nuevos vértices alrededor del valor 2.125, siempre en el eje real.

| Contorno  | Vértices [MeV]                         | $n_q$ por segmento |
|-----------|----------------------------------------|--------------------|
| $s_{1/2}$ | (0,0), (10,0)                          | (8)                |
| $p_{3/2}$ | $(0,0), (0,-1), (2,-1), (2,0), (10,0)$ | (8,8,8,8)          |
| $p_{1/2}$ | (0,0), (1,6,0), (2,7,0), (10,0)        | (6, 8, 6)          |
| $d_{5/2}$ | (0,0), (10,0)                          | (6)                |
| $d_{3/2}$ | (0,0), (10,0)                          | (6)                |

Tabla 4.2: Configuración final para todos los contornos utilizados en el actual espacio modelo.

En la tabla 4.2 podemos observar la forma final de los distintos contornos de nuestro espacio modelo de partícula simple. La columna con la leyenda  $n_g$  por segmento indica en cuantos puntos se va a discretizar cada tramo del contorno  $L^+$ . Tendremos un total de 72 estados de dispersión. Considerando, además, la resonancia obtenida, la base de partícula simple constará de 73 elementos, siendo ese número la dimensión de la matriz compleja que debe diagonalizarse, dado que el estado fundamental  $J^{\pi} = 0^{+}$  sólo incluye estados de dos partículas en el mismo estado.

#### 4.4.2. Energía del estado fundamental

Con el espacio modelo de partícula simple elegido se obtiene que la intensidad de interacción que recrea el valor experimental de  $E = -0.975$  MeV se obtiene considerando una intensidad de interacción

$$
v_0 = -40,275 \text{ MeV} \tag{4.41}
$$

correspondiente al potencial de interacción  $(4.16)$ . La función de onda correspondiente al estado fundamental está compuesta, principalmente, de estados  $(p_{3/2})^2$ , siendo el mas relevante aquel en el cual ambos neutrones ocupan al estado resonante (polo-polo), cuya amplitud de onda representa 64 % de la amplitud de onda total del estado. Tambien presentan relevancia estados en donde un neutrón está en el estado resonante y otro en el estado del contorno (polo-contorno). No se observan amplitudes relevantes correspondientes a estados en los que ambos neutrones ocupen configuraciones del contorno.

El valor obtenido de la raiz del radio cuadrático medio se muestra en la tabla 4.3. Lo calculado muestra una clara sobreestimación respecto al valor experimental. Los valores experimentales también muestran una evidente discrepancia entre sí.

Esto puede deberse a la diferencia, en años, de ambas mediciones, como también a la diferencia en los métodos de obtención de  $r_{rms}$  partiendo desde la sección eficaz de interacción.

| fuente    | $r_{rms}$ [fm]  |  |
|-----------|-----------------|--|
| Calculado | 2.816           |  |
| Ref. [7]  | $2,73 \pm 0,04$ |  |
| Ref. [30] | $2,48 \pm 0,03$ |  |

Tabla 4.3: Comparación de valores de  $r_{rms}$ 

#### 4.4.3. Evolución del  $r_{rms}$

En la figura 4.3 se puede observar como evoluciona la raíz cuadrado del radio cuadrático medio en función del valor de la energía del estado fundamental. Los distintos valores de energía fueron obtenidos variando la intensidad  $v_0$ . Es interesante observar como, a menores valores de energía, es decir, cuando se tiene un núcleo mas ligado, la característica de halo comienza a desaparecer. Dicho de otra forma, el radio disminuye.

A simple vista, los puntos calculados parecen presentar un comportamiento semejante al de una función exponencial, por lo que se realizó un ajuste de mínimos cuadrados, utilizando el software utilitario Qtiplot, considerando una curva

$$
y = y_0 + Ae^{E_{gs}/t}
$$
\n
$$
(4.42)
$$

los valores de cada variable se detallan en la tabla 4.4. La raiz cuadrática media del radio del carozo <sup>4</sup>He vale  $1,57 \pm 0,04$  *fm* [30], sería esperable que la curva 4.42 presente su as´ıntota en este valor, sin embargo, no lo hace. Esto puede ser porque la curva elegida pudo no haber sido la adecuada, o la calidad del ajuste no haber sido buena.

| Variable    | Valor | Error |
|-------------|-------|-------|
| $y_0$ [fm]  | 1.34  | 0.02  |
| $A \, [fm]$ | 2.60  | 0.09  |
| $t$ [MeV]   | 1.92  | 0.02  |

Tabla 4.4: Valores de ajuste de las variables de la función (4.42)

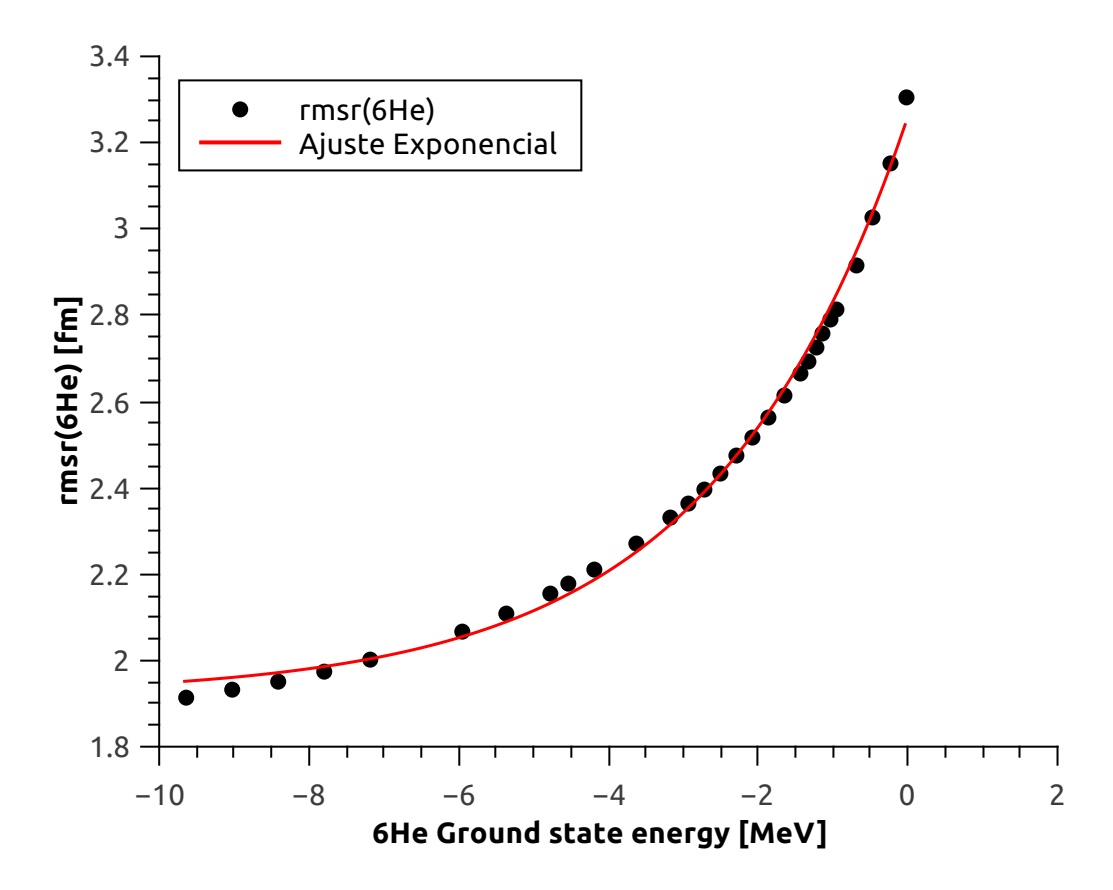

Figura 4.3: Evolución de la raíz cuadrada del radio cuadrático medio en función de la energía del estado fundamental. La curva roja continua se corresponde a un ajuste exponencial.

| $\beta$ [fm]  | $V_{se}$ [MeV] | $r_{rms}$ [fm] |
|---------------|----------------|----------------|
| T             | $-88.72$       | 2.766          |
| 1.4           | $-40.275$      | 2.816          |
| $\mathcal{L}$ | -19.478        | 2.905          |

Tabla 4.5: Valores de  $V_{se}$  y  $r_{rms}$  obtenidos al variar el parámetro  $\beta$ . Los tres valores se corresponden a una energía del estado fundamental de  $E_{gs} = -0.975$  MeV

Además del parámetro  $v_0$ , el potencial de interacción (4.16) posee el parámetro  $\beta$ , con unidades de distancia. Dicho de manera coloquial, este parámetro regula hasta que distancia relativa los neutrones interactúan entre sí. El valor  $v_0$  depende de este parámetro, por lo que, cada vez que se varía  $\beta$ , se debe volver a ajustar  $v_0$ de manera qye se recuperen los observables experimentales. En la tabla 4.5 se puede observar como varían tanto la interacción como el radio en función de beta. Es interesante observar que, a mayor  $\beta$  se necesita menor intensidad de interacción (en valor absoluto) y el radio del núcleo aumenta.

# Capítulo 5

# Estados de Partícula simple en el  $21<sub>C</sub>$

En este capítulo se van a establecer los estados de partícula simple para el núcleo  $^{21}$ C. Este núcleo presenta la particularidad de ser muy elusivo a la hora de realizar mediciones experimentales, por lo que casi no existe información experimental. Solo se sabe que el núcleo no es ligado (o, si lo es, lo es muy débilmente). Eso lleva a asumir que el estado fundamental será una resonancia. Veremos que tal suposición no es correcta, sino que el estado fundamental, es un estado antiligado [31]

Dado que los estados encontrados en este capítulo servirán como base para el  $^{22}C$ , se propondrán dos conjuntos de parámetros para los potenciales de partícula simple, con los que se obtendrán distintas bases para el núcleo. Para el primer conjunto se eligen los parámetros de tal forma que el estado fundamental del  $^{21}$ C sea un estado muy debilmente ligado y, para el segundo conjunto, que sea un estado antiligado.

#### 5.1. Determinación de parámetros

Hacer física no siempre es un camino bien marcado con resultados exitosos en el primer intento. La búsqueda de los parámetros adecuados para este sistema comenz´o siendo una frustrante tarea, ya que, con los m´etodos utilizados para el <sup>5</sup>He en los capítulos anteriores no se obtenían resultados. No fue sino hasta el encuentro con los trabajos de Horiuchi [32] y Singh [33, 34] que una respuesta pudo ser encontrada. La poca información disponible sobre el <sup>21</sup>C obligó a las personas nombradas a no trabajar con un único conjunto de parámetros, sino que proponer varios. Luego usar las distintas bases halladas para estudiar el  $^{22}C$  y comparar los resultados de los distintos conjuntos. En este trabajo se realizar´a una tarea similar. Se van a proponer dos conjuntos, que se distinguirán por poseer un estado fundamental ligado y antiligado, y se van a comparar las diferencias físicas propias de cada uno de estos conjuntos.

Los parámetros de  $a, \, r_0$  y  $V_{so}$  fueron elegidos en base a los siguientes criterios

- El radio reducido  $r_0$  fue elegido en base a valores experimentales del radio cuadrático medio del núcleo carozo  $^{20}$ C, se hará un apartado en el que se demuestre la obtención del valor.
- La difusividad a fue elegido como en Ref. [35], de manera tal que el estado  $1s_{1/2}$  tenga una energía mayor que el estado  $0d_{5/2}$ .
- En la sección 3.3 del capítulo 3, sobre el  ${}^{5}$ He, se vió que, cuanto mayor es la intensidad del espín-órbita  $V_{so}$ , la diferencia de energía de los estados con igual l aumenta. Según [35] esta separación entre los estados  $1d$  debería ser del orden de los 4 MeV porque se considera a  $N = 16$  como un número mágico en la linea de goteo de neutrones.

|                            |      | $V_0$ [MeV] $V_{so}$ (MeV) $a$ [fm] $r_0$ [fm] |      |       |
|----------------------------|------|------------------------------------------------|------|-------|
| $\vert$ Conjunto 1 $\vert$ | 28.0 | 19                                             | 0.65 | 1.417 |
| $\vert$ Conjunto 2 $\vert$ | 26.0 | 19                                             | 0.65 | 1.417 |

Los valores elegidos para estos parámetros estan detallados en la tabla 5.1.

Tabla 5.1: Valores de los parámetros del potencial de Woods-Saxon y espín-órbita para determinar los estados de partícula simple del núcleo de  $21^{\circ}$ C en distintos conjuntos.

Los criterios de selección para los valores de  $V_0$  de cada uno de los conjuntos se basaron en los resultados obtenidos relativos al valor de la autoenergía correspondiente al estado 2s. Para el Conjunto 1, el estado es ligado, con una energía muy cercana al umbral, del orden de 25 keV; y para el Conjunto 2, el estado es antiligado (es decir, posee energía real negativa, pero su número de onda es imaginario y negativo), con una energía muy cercana al umbral, del orden de 25 keV. La intención detrás de estos conjuntos es analizar y comparar los resultados obtenidos, compararlos con bibliografía actualizada y ver como se comporta la física en cada uno de estos dos conjunto de parámetros.

A modo de certificar que estemos en un régimen físicamente aceptable, se verificó que el estado  $0d_{5/2}$  sea ligado y que  $0d_{3/2}$  sea una resonancia.

#### 5.1.1. Obtención de  $r_0$

Para obtener el valor de  $r_0$  se parte de las siguientes relaciones de proporcionalidad

$$
r_{rms}^{exp}(^{20}\text{C}) \sim R \sim r_0 \tag{5.1}
$$

donde la primer relacion viene de consideraciones tomadas en el cálculo analítico del radio cuadrático medio  $(rms)$  con una densidad constante y la segunda consideración surge de la sistemática que se observa experimentalment en los núcleos de la línea de estabilidad.

Como aproximación, se supone que la parte radial de la función de onda de un neutrón del carozo es de la forma

$$
\psi(r) = \begin{cases} c & x \le R \\ 0 & x > R \end{cases}
$$
\n(5.2)

donde el valor de  $c$  se obtiene de normalizar la función de onda

$$
\langle \psi | \psi \rangle = 4\pi \int_0^R c^2 r^2 dr = \frac{4\pi c^2 R^3}{3} = 1
$$
 (5.3)

entonces

$$
4\pi c^2 = \frac{3}{R^3} \tag{5.4}
$$

al cual se escribe de esta forma ya que se utilizará este resultado en las lineas siguientes.

La relación  $r_{rms}^{exp}(^{20}\text{C}) \sim R$  se obtiene de la siguiente manera. Primero hay que tener en cuenta que

$$
\langle r^2 \rangle = \langle \psi | r^2 | \psi \rangle = r_{exp}^2 \tag{5.5}
$$

siendo mas explícito

$$
\langle \psi | r^2 | \psi \rangle = 4\pi c^2 \int_0^R r^2 dr \, r^2 = (4\pi c^2) \frac{R^5}{5} = r^2_{exp} \tag{5.6}
$$

usando el resultado de (5.4)

$$
(4\pi c^2)\frac{R^5}{5} = \frac{3}{R^3}\frac{R^5}{5} = R^2\frac{3}{5} = r_{exp}^2
$$
\n(5.7)

Por lo tanto

$$
R = r_{exp} = \sqrt{5/3} = r_0 A^{1/3}
$$
 (5.8)

Donde hemos usado la sistemática de la variación de R con el número másico A:  $R = r_0 A^{1/3}.$ 

Finalmente, luego de realizar el álgebra adecuada, se obtiene que, y considerando  $r_{exp} = 2,98$  fm [30]

$$
r_0 = 1.4 \text{ fm} \tag{5.9}
$$

#### 5.1.2. Estados antiligados

Un estado antiligado no es un estado físico, es un estado cuya función de onda crece exponencialmente para grandes distancias. Una explicación clara se puede encontrar en [36], en esta sección intentaremos explicar brevemente cuales son las características que los hacen especiales para este caso.

En este caso se distingue al estado antiligado porque su número de onda es puramente imaginario negativo, a diferencia de un estado ligado, cuyo n´umero de onda es puramente imaginario positivo. En secciones siguientes se mostrar´an las evoluciones respecto a la profundidad de los potenciales que permiten encontrar estos estados.

Además, las funciones de onda de estos estados se caracterizan por poseer una cola exponencial divergente, otra raz´on mas para no pensarlas como un estado f´ısicamente aceptable. Sin embargo, la influencia de esta clase de estados se suele hacer sentir en los estados de dispersión a bajas energías. Cuando se presenten los resultados se va a ilustrar mejor esta situación.

#### 5.2. La base

En las tablas  $5.2$  y  $5.3$  se muestran los valores de las energías y números de onda, respectivamente, para los estados de la base de partícula simple del sistema. En el capítulo siguiente, cuando se estudie al  $^{22}C$  se mostrará con que contornos se completa la base.

La figura 5.1 se comparan las funciones de onda correspondientes al estado 2s para los dos conjuntos. La figura sirve para ilustrar la diferencia entre un estado ligado y un estado antiligado, la principal es que el estado ligado converge a un valor finito y el estado antiligado crece exponencialmente. Otra diferencia importante, que no se ilustra en la figura, es que la función de onda para el caso ligado es enteramente real, mientras que para el caso antiligado es puramente imaginaria. Esto nos permite afirmar que si un estado ligado y un antiligado, formaran parte

| $2s_{1/2}$                                                | $1d_{3/2}$ | $1f_{7/2}$ |
|-----------------------------------------------------------|------------|------------|
| Conjunto 1 $-0.0252 - i0.0$ $4.06 - i2.02$ $6.02 + 1.147$ |            |            |
| Conjunto 2 -0.0243-i0.0 4.48-i2.60 6.38+i0.175            |            |            |

Tabla 5.2: Valores de las energías de los estados que se usarán como base para cada uno de los conjuntos de la tabla 5.1. Las energías están en MeV.

| $2s_{1/2}$ | $1d_{3/2}$ | $1f_{7/2}$                                                    |
|------------|------------|---------------------------------------------------------------|
|            |            | Conjunto 1 $0.0 + i0.0340$ $0.445 - i0.104$ $0.530 - i0.0638$ |
|            |            | Conjunto 2 0.0-i0.0334 0.471-i0.127 0.546-i0.0736             |

Tabla 5.3: Valores de los números de onda de los estados que se usarán como base para cada uno de los conjuntos elegidos (referenciar la tabla correspondiente). Los valores están en unidades de 1/fm

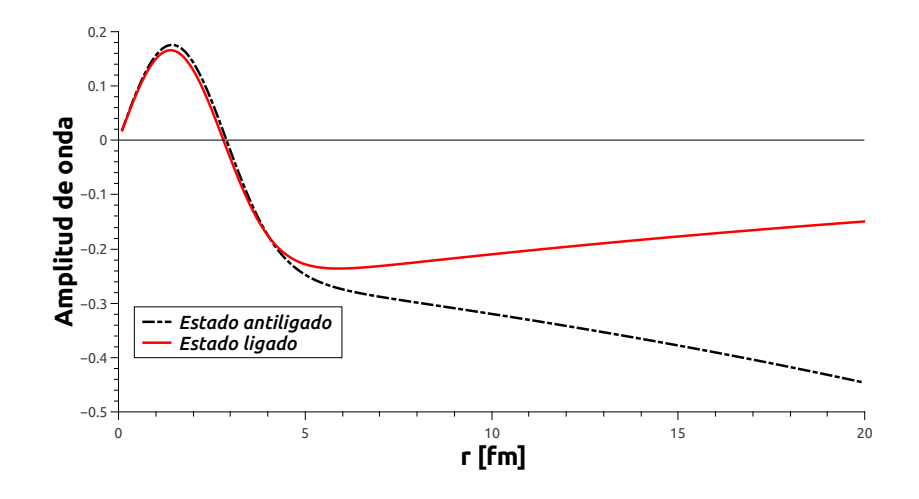

Figura 5.1: Gráfica mostrando la amplitud de onda del estado 2s correspondiente a cada conjunto con los que se trabaja. La l´ınea roja continua representa al conjunto 1 y la linea negra discontinua representa al conjunto 2. La función de onda ligada es enteramente real mientras que la antiligada es puramente imaginaria. Es interesante visualizar como la primera converge a cero mientras que la otra diverge a menos infinito.

de una misma base, serían ortogonales entre sí.

En la figura 5.2 se muestran las funciones de onda correspondientes a los estados resonantes  $1d_{3/2}$  y  $1f_{7/2}$ . En la misma se puede visualizar como el estado  $1f_{7/2}$  es mas localizado que su compañero. Esto se debe a que le corresponde un momento angular mayor, y su barrera centrífuga es mas intensa.

## 5.3. Evolución respecto de  $V_0$

En la figura 5.3 se puede visualizar la evolución, en función del parámetro  $V_0$ , tanto de la parte real como de la imaginaria de la energía de los estados  $2s$ ,  $1d_{3/2}$ 

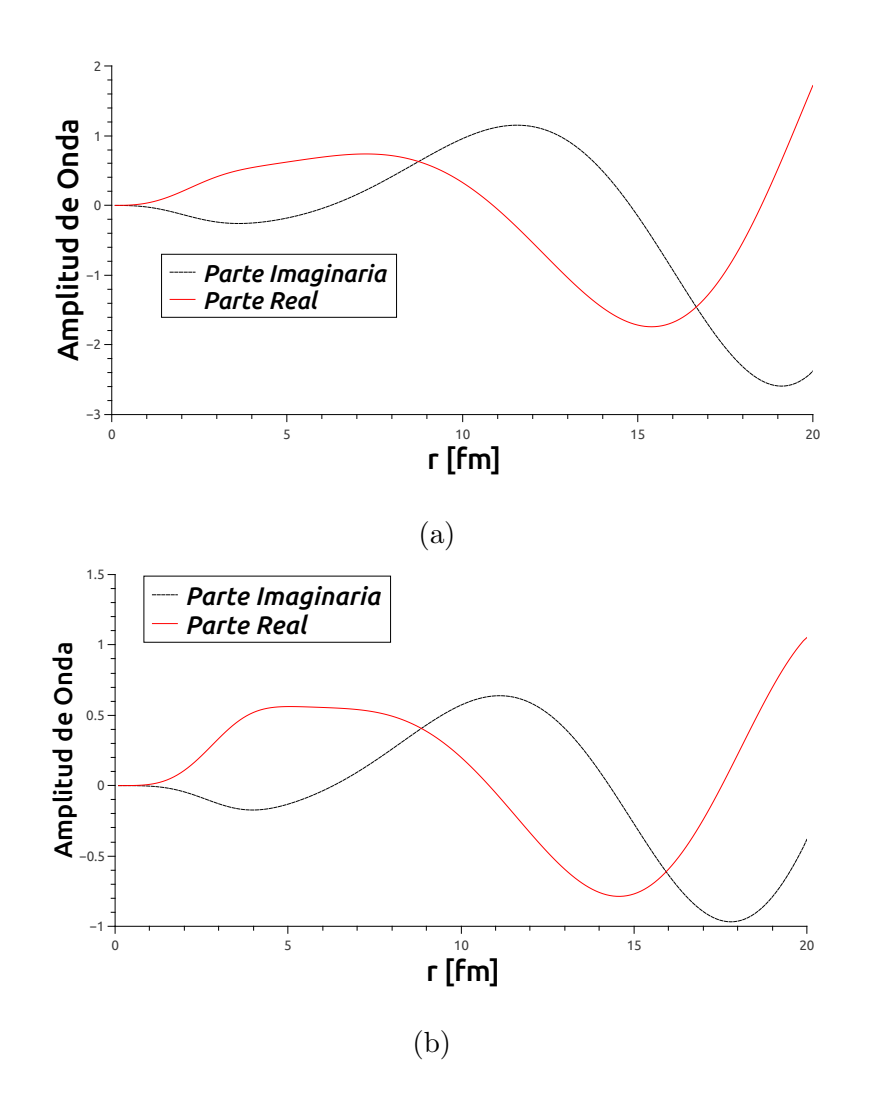

Figura 5.2: Funciones de onda de los estados (a)  $1d_{3/2}$  y (b)  $1f_{7/2}$  con los potenciales del conjunto 1. No se plotean los correspondientes al conjunto 2 porque son cualitativamente similares.

 $y \; 1d_{5/2}$ 

En la figura 5.4 se puede visualizar otra forma de representar la evolución de la energía y en la figura 5.5 se muestra una representación similar pero para el número de onda.

Intentar visualizar al estado 2s en la figura 5.4 es confuso, ya que es indistinguible darse cuenta a que valor de intensidad de  $V_0$  se corresponde cada uno, y, más aún, si es un estado ligado o antiligado. En la figura 5.5 se puede visualizar mucho mejor la evolución de estado ligado a estado antiligado, ya que es evidente como el n´umero de onda evoluciona desde valores negativos, para pozos menos intensos, a valores positivos, para los pozos mas profundos. La evolución de la energía en

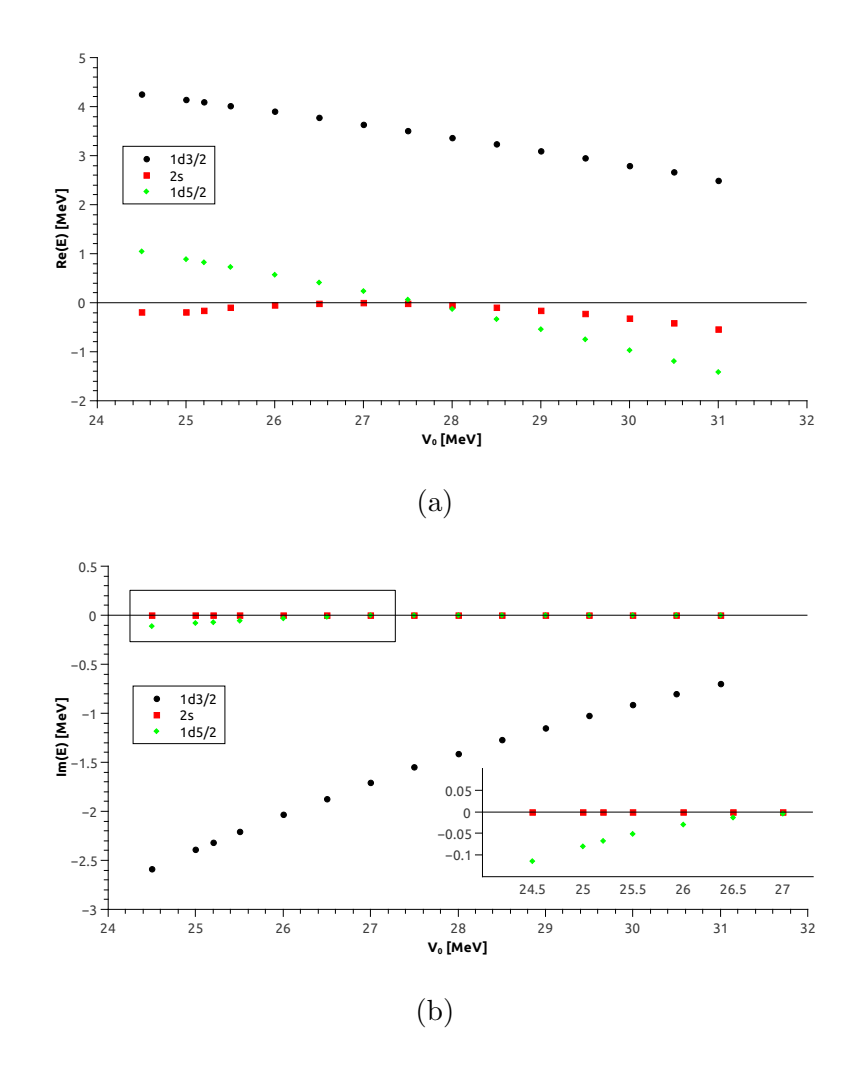

Figura 5.3: Evolución de la parte real (a) e imaginaria (b) de la energía. En la figura (b) se muestra un inset para una mejor visualización de la región marcada.

función de  $V_0$  se puede visualizar en la figura 5.3, donde se aprecia como la energía se acerca a valores nulos para luego volver a decrecer.

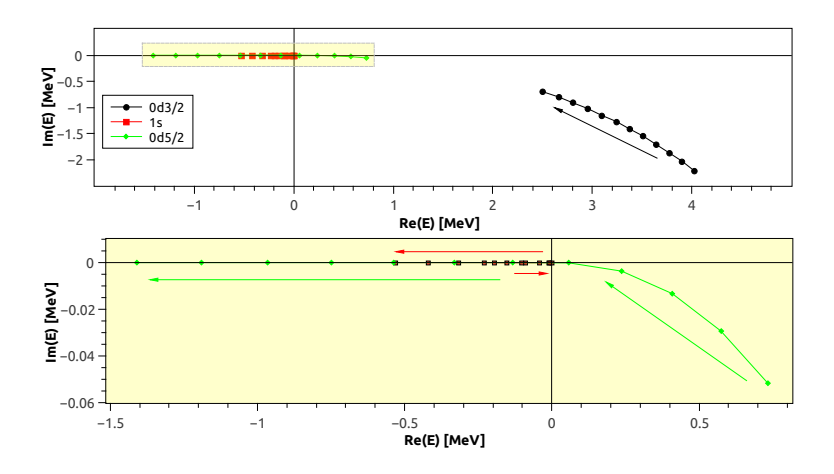

Es interesante analizar la evolución del estado  $0d_{5/2}$ , ya que, dependiendo de

Figura 5.4: Representación en el plano complejo de la evolución de la energía en función de la intensidad del potencial de Woods-Saxon. Las flechas indican el orden creciente de intensidad.

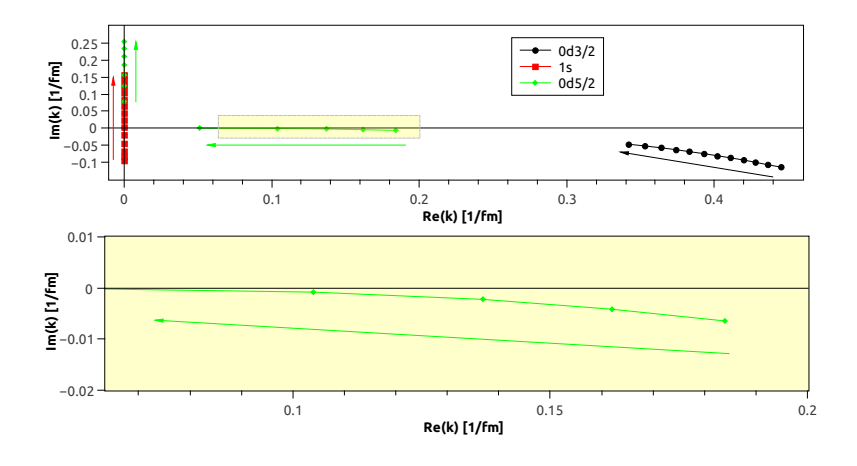

Figura 5.5: Representación en el plano complejo de la evolución del número de onda en función de la intensidad del potencial de Woods-Saxon. Las flechas indican el orden creciente de intensidad.

 $V_0$ , puede ser un estado ligado o una resonancia. En la figura 5.3 esto se puede visualizar considerando que, para pozos profundos, la energía tiene valores negativos en su parte real (característicos de un estado ligado) y nulos en su parte imaginaria. En cambio, cuando disminuye la profundidad, la parte real comienza a adquirir valores positivos, y la parte imaginaria deja de ser nula y comienza a tener valores finitos. La figura 5.4 da otra forma de visualizar esto. En la figura 5.5 es interesante observar como, a medida que la profundidad del pozo aumenta, el estado se acerca al eje real y luego se traslada al eje imaginario.

El estado  $0d_{3/2}$  siempre se comporta como resonancia.

El estado  $0f_{7/2}$  que forma parte de la base para el  $^{22}\mathrm{C}$ no fue incorporado en estas figuras porque su comportamiento es cualitativamente similar al del estado  $0d_{3/2}$ , pero se ubica muy lejos de los demás estados, en el plano complejo

# Capítulo 6

# Estado fundamental del <sup>22</sup>C

En este capítulo se analizarán ciertas propiedades del núcleo  $^{22}C$  modelizándolo como un carozo <sup>20</sup>C mas dos neutrones, <sup>22</sup>C = <sup>20</sup>C + n + n. El procedimiento de trabajo será similar al utilizado en el capítulo sobre el <sup>6</sup>He, es decir, la base que se utilizará para describir a los estados del sistema  $^{22}$ C estará formada por elementos de partícula simple del  $^{21}C$ .

### 6.1. Determinación del estado fundamental

El sistema  $^{22}$ C posee una energía de separación de dos neutrones, según [6], de

$$
S_{2n}(^{22}\text{C}) = 35 \text{ keV} \tag{6.1}
$$

se sabe que es un estado ligado con un tiempo de vida medio asociado  $T_{1/2} = 6.1$ ms, decayendo por emisión de partícula beta al nucleo  $22$ N.

Cuando se trabajó con el <sup>6</sup>He se contaba con un único conjunto de parámetros

para determinar los estado de partícula simple del <sup>5</sup>He, por lo que era necesario determinar un único conjunto de parámetros para la interacción. Para el <sup>21</sup>C se determinaron dos conjuntos de parámetros de campo medio distintos. Esto se debe a que no se cuenta con información experimental suficiente del estado fundamental del  $^{21}C$ , por lo que se recurrió a este recurso para comparar los efectos de considerar un estado ligado o antiligado como parte de la base e estados de partícula simple para determinar la base de dos partículas para el  $^{22}C$ .

Recordando que se considera

$$
E_{gs} = -S_{2n} \tag{6.2}
$$

donde  $E_{gs}$  es la energía del estado fundamental. Esta energía es muy pequeña, comparando con otras energías trabajadas, que estaban en el orden de los MeV. Utilizando el conjunto 1 es imposible alcanzar esta energía, ya que, incluso sin considerar la interacción, la  $E_{gs}$  que se obtendría es de unos −50 keV (recordar que la interacción disminuye la energía). Esto se debe a que la energía del estado 2s es −0,0252 MeV, por lo tanto queda demostrada la imposibilidad de alcanzar la energía experimental de −0,035 MeV.

El sistema del conjunto 2 no posee este problema porque todos los elementos de su base de partícula simple tienen energía positiva. Entonces, si no se considera interacción, la energía del estado fundamental será positiva.

Por motivos prácticos, entonces, se considerará que el sistema dado por el conjunto 1 posee la misma energía de interacción que el sistema dado por el conjunto 2. En la próxima subsección se determinará la energía de correlación del conjunto 2 para luego dar la energía del conjunto 1.

#### 6.1.1. Energía de interacción

En los capítulos  $2 y 4$  se estableció que se modelizará a los sistemas de A partículas como un sistema de 2 partículas interactuando con el campo medio generado por un carozo estable e inerte de  $A_c = A - 2$  partículas. Si se desea modelizar a los neutrones como interactuantes, se debe indicar una energía de interacción. Si la energía de interacción es nula (es decir, no interactúan) la energía del estado fundamental será dos veces la energía del estado fundamental de partícula simple. Al considerar la interacción como no nula, esta energía disminuye. A la diferencia de energía de estas dos situaciones planteadas se la considera como energía de interacción.

En el conjunto 2, donde el estado fundamental del  $^{21}C$  es un estado antiligado. la situación es particular. Si bien el estado posee energía negativa, es un estado del continuo, por lo que se considera a su energ´ıa como positiva. Por lo tanto, la energía del estado fundamental del sistema con dos neutrones que no interactúan será de 50 keV, dado que  $\varepsilon(1s) = 25$  keV en el espectro continuo de energía. Entonces, la energía de correlación es

$$
\varepsilon_{corr} = E_{gs} - 2\varepsilon(1s) = -35\text{keV} - 50\text{keV} \approx -80\text{ keV}.
$$
 (6.3)

se usa el símbolo de aproximación ya que no es necesario definir con precisión el valor.

Considerando que para el conjunto 1 se obtiene una  $E_{gs} = 2\varepsilon(2s) = -50$  keV, si se supone que la energía de interacción es la misma para el conjunto 2, la energía del estado fundamental será

$$
E_{gs}(^{22}C) = 2\varepsilon(1s) + \varepsilon_{corr} \approx -130 \text{ keV}
$$
 (6.4)

#### 6.2. Selección del contorno

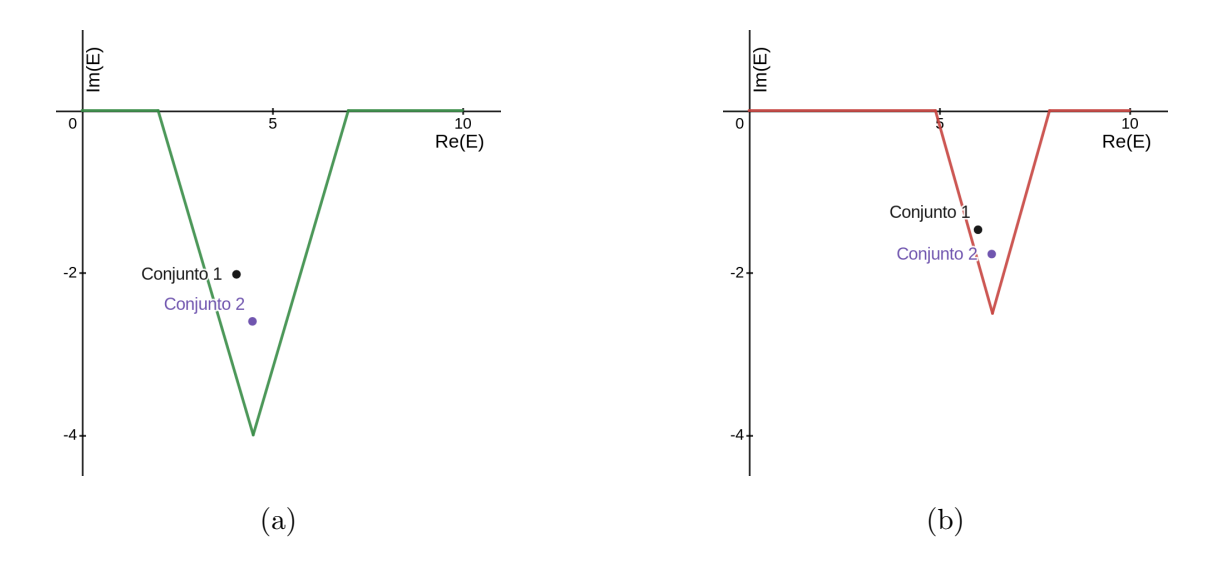

Figura 6.1: Contornos del continuo correspondientes a las resonancias (a)  $0d_{3/2}$  y (b)  $0f_{7/2}$ . Para ambos conjuntos las energías están en MeV. Los puntos negro y violeta etiquetados como conjunto 1 y 2 se corresponden a la resonancia para cada conjunto.

Para ambos conjuntos de parámetros de partícula simple se utilizarán los mismos contornos. En la tabla 6.1 se indican los vértices para cada contorno y la cantidad de puntos de discretización en cada segmento. Al contorno correspondiente a  $s_{1/2}$  esta segmentado a pesar de ser un contorno enteramente real, esto se hace para que exista mayor concentración de puntos en las cercanías de la energía correspondiente al estado antiligado. Los contornos correspondientes a las resonancias, que se pueden visualizar en la figura 6.1, se eligieron de manera tal que las resonancias de los conjuntos 1 y 2 sean rodeadas por el contorno.

De la misma manera que para el <sup>6</sup>He, los contornos que fueron seleccionados contribuyen a la energía del estado fundamental una energía del orden de la apreciación mostrada en los resultados. Contornos con mayor número de onda con-

| Contorno  | Vértices [MeV]                                 | $n_q$ por segmento |
|-----------|------------------------------------------------|--------------------|
| $s_{1/2}$ | (0, 0), (0, 05, 0), (1, 0), (10, 0)            | (6,6,6)            |
| $p_{3/2}$ | (0, 0), (10, 0)                                | (6)                |
| $p_{1/2}$ | (0,0), (10,0)                                  | (6)                |
| $d_{5/2}$ | (0; 0), (10; 0)                                | (6)                |
| $d_{3/2}$ | $(0, 0), (2, 0), (4, 5, -4), (7, 0), (10, 0)$  | (4,8,8,4)          |
| $f_{7/2}$ | $(0, 0), (4,9,0), (6,4,-2,9), (7,9,0), (10,0)$ | (4,8,8,4)          |
| $f_{5/2}$ | (0; 0), (10; 0)                                | (4)                |
| $g_{9/2}$ | (0, 0), (10, 0)                                | (4)                |
| 97/2      | (0,0), (10,0)                                  | (4)                |

Tabla 6.1: Configuración final para todos los contornos utilizados en el actual espacio modelo.

tribuían aportes menores a los keV, por lo que, para reducir tiempo de cómputo, no fueron incluidos en el modelo.

### 6.3. Resultados

Recordando que, para el conjunto 1, la energía del estado fundamental debía ser del orden de los −130 keV y, para el conjunto 2, −35 keV. Al ver la tabla 6.2 se puede decir que se pudo recrear este observable con éxito.

También se observa una destacable diferencia en la intensidad de interacción,  $v_0$ , para cada uno de los dos conjuntos. Esto es natural, ya que entrelazar dos estados ligados requiere de poca energía, mientras que, para estados del continuo, como lo son los correspondientes a los antiligados, es necesario entregar mucho más energía.

La función de onda correspondiente al primer conjunto está compuesta principalmente de la configuración  $(2s)^2$ , teniendo el polo-polo el 93 % de la amplitud de la función de onda total. Otra parte de la amplitud está conformada por elementos polo-continuo con los mismos valores de momento angular. Otros elementos de la función de onda poseen amplitudes despreciables.

Para el segundo conjunto, las configuraciones  $(1d_{3/2})^2$  y  $(1f_{7/2})^2$ , polo-polo, en ambos casos, tienen peso apreciable en la función de onda total pero, entre ambas, no alcanzan a sumar el 20% del total. Las configuraciones  $(2s)^2$  del estilo continuocontinuo fueron las mas relevantes. Principalmente aquellas cuyas energías están en el orden de los 25 keV, que es la energía del estado antiligado. Esto demuestra que, si bien la función de onda no estará en la configuración de antiligado, éste se manifiesta a través de estados del continuo

Por otro lado, los valores de  $r_{rms}$  obtenidos no están de acuerdo con la evidencia experimental que se referencia en la misma tabla. De hecho, se puede observar que

|            | $v_0$ [MeV] | $E_{gs}$ [MeV]                           | $\langle r_A^2 \rangle$ | $r_{rms}$ [fm]  |
|------------|-------------|------------------------------------------|-------------------------|-----------------|
| Conjunto 1 | $-8.65$     | $-0.130 + i$ 1 $\times$ 10 <sup>-4</sup> | 157.96 -i0.006          | 4.667           |
| Conjunto 2 | $-43.85$    | $-0.035 + i$ 1 $\times$ 10 <sup>-6</sup> | $6.345 - i0.928$        | 2.936           |
| Ref. [5]   |             |                                          |                         | $5.4 \pm 0.9$   |
| Ref. [37]  |             |                                          |                         | $3,44 \pm 0,08$ |
| Ref. [38]  |             |                                          |                         | $3,38 \pm 0,10$ |

Tabla 6.2: Resultados obtenidos para cada conjunto y valores de  $r_{rms}$  obtenidos en distintos experimentos. Si bien la energía es compleja, la parte imaginaria es despreciable.
[5] tampoco coincide con las otras dos. Esto es porque se refinaron las técnicas de medición y se utilizaron algoritmos mas precisos para obtener el resultado. En los casos estudiados en este trabajo se obtuvieron valores que sobreestiman el radio (conjunto 1) y lo subestiman (conjunto 2). De hecho, comparando el radio del conjunto 2 con  $r_{exp}^{20}C = 2.98 \ fm$ , no tiene mucho sentido el resultado, ya que se obtendría que el radio del sistema  $^{20}C + n + n$  es menor al del carozo  $^{20}C$ .

Volviendo a escribir la ecuación (4.36) del capítulo 4

$$
R_{rms}^2(A_c + 2) = \frac{A_c}{A_c + 2} R_{rms}^2(A_c) + \frac{2(A_c + 1)}{(A_c + 2)^2} \langle r_A^2 \rangle
$$
 (6.5)

donde se calculó la raiz del radio cuadrático medio se puede ver que la causa del error proviene del valor  $\langle r_A^2 \rangle$ , ya que es el único parámetro del resultado que se controla usando los cálculos realizados. En la tabla 6.2 podemos ver que éste resultado posee una parte imaginaria apreciable, lo cual es un indicio de que existe un problema en el espacio modelo planteado, ya que el valor debería ser enteramente real y no lo está siendo. La base de partícula simple debe ser planteada de manera tal que esta clase de situaciones no ocurran. En este caso se trabajó con resonancias muy anchas, lo que implica que la parte imaginaria de sus energías es grande (en términos relativos). El resto de los elementos de la base no tuvieron la capacidad de contrarrestar los efectos de estas energías imaginarías y se obtuvo el resultado mostrado.

Se puede concluir, entonces, que el modelo es bueno para reproducir observables espectrosc´opicos, pero no lo suficientemente buenos para reproducir otros, como la raíz del radio cuadrático medio.

## 6.4. Radio en función de  $E_{gs}$

En la figura 6.2 se puede ver como evoluciona la raíz del radio cuadrático medio en función de la energía del estado fundamental para los dos conjuntos que

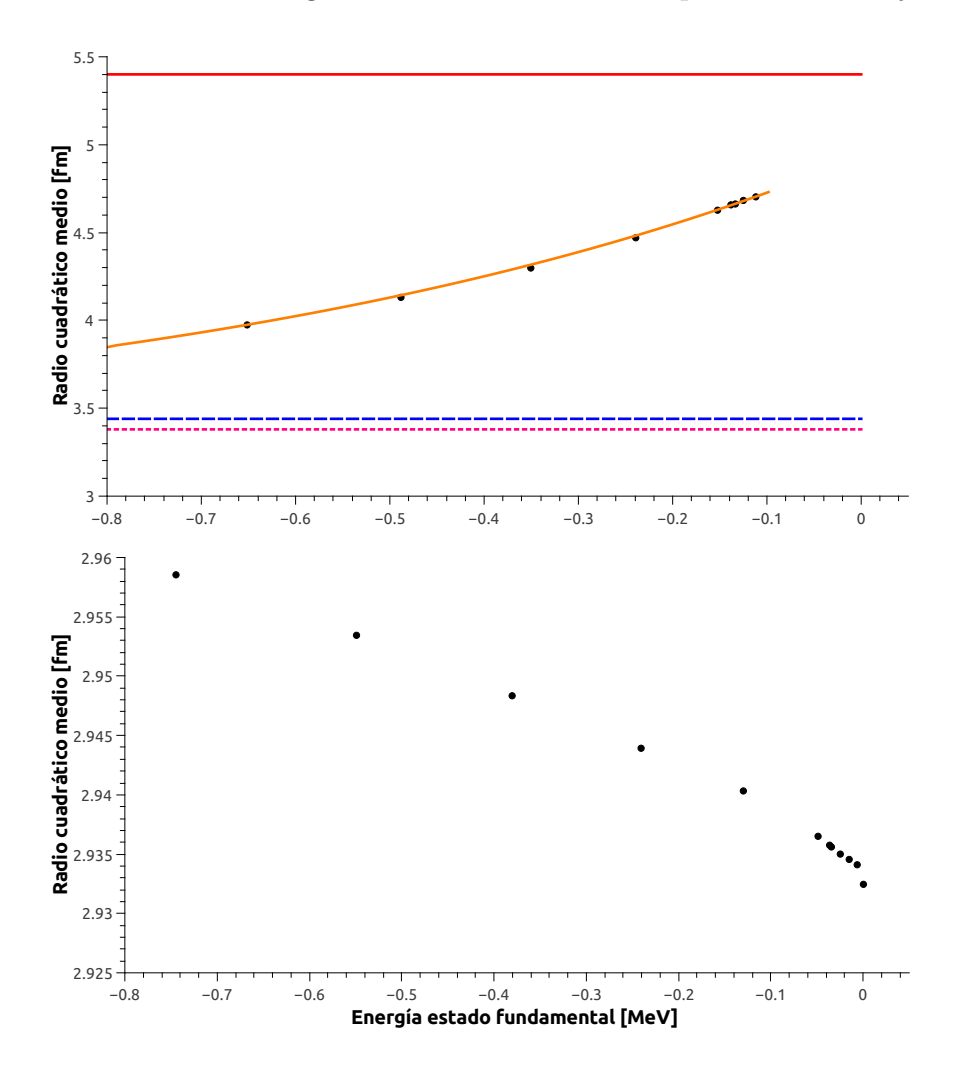

Figura 6.2: Evolución de la raíz cuadrada del radio cuadrático medio en función de la energía del estado fundamental. En la figura de arriba los puntos se corresponden a puntos calculados para el conjunto 1, la curva naranja se corresponde a un ajuste exponencial, las lineas rectas roja continua, azul interlineada y rosa de a puntos se corresponden a los valores experimentales de [5, 37, 38], respectivamente. En la figura de abajo los puntos se corresponden a puntos calculados para el conjunto 2.

se trabajaron en este capítulo. Al igual que en la sección 4.4 del capítulo 4 los valores de la autoenergía se obtuvieron variando la intensidad del párametro  $v_0$ .

Los resultados del primer conjunto, figura de arriba, son comparables con lo que sucedió en la sección 4.4 del capítulo 4 con el núcleo <sup>6</sup>He. Es decir, también se observa un comportamiento exponencial y se ajustaron los puntos a la curva  $y = y_0 + Ae^{E_{gs}/t}$ . La misma que en el capítulo mencionado. En la tabla 6.3 se detallan los resultados del ajuste.

| Variable    | Valor | Error |
|-------------|-------|-------|
| $y_0$ [fm]  | 3.28  | 0.02  |
| $A \, [fm]$ | 1.65  | 0.02  |
| $t$ [MeV]   | 7.50  | 0.02  |

Tabla 6.3: Valores de ajuste de las variables de la función  $(4.42)$  para los datos de la figura 6.2.

Si comparamos los resultados con los de la tabla 4.4 del capítulo 4 esta curva crece mucho mas lentamente. Si bien no existen criterios físicos para determinar este efecto, una diferencia importante es que, en el núcleo <sup>6</sup>He no se utilzaron estados ligados en la base, mientras que, para éste conjunto del  $^{22}C$  si hubieron.

Para el conjunto 2, figura de abajo, nos encontramos con una situación peculiar. Cuando la energía disminuye (i.e. el estado se vuelve mas ligado) el radio aumenta, contrariamente al comportamiento del conjunto 1. Si bien el comportamiento es an´omalo, el orden de magnitud del cambio es significativamente menor al cambio observado en los otros dos casos, basta con observar que el eje de las ordenadas para el segundo caso se mueve en una región de  $0.03~fm$  mientras que, las otras dos figuras, tenemos un cambio del orden de los fm. El efecto puede deberse a la presencia del término imaginario en el valor  $\langle r_A^2 \rangle$ .

## Capítulo 7

## Conclusiones

En este trabajo se presentó al modelo de capas como una herramienta para poder explicar fen´omenos ex´oticos de estructura nuclear en la linea de goteo de neutrones. En particular se buscó estudiar la energía del estado fundamental y calcular el radio nuclear de los sistemas de dos partículas en el núcleo halo más pesado conocido a la fecha. Las herramientas utilizadas mostraron ser eficientes para la obtención del espectro de energía, pero no para calcular observables que involucran el uso de las autofunciones complejas, como ser el radio cuadrático medio. Esto se debe a que hay que ser especialmente cuidadoso con la determinación del espacio modelo, ya que, al no contar con estados de partícula simple ligados, y estados resonantes muy anchos, los contornos de dispersión deben ser elegidos de manera tal que las partes imaginarias de las resonancias sean contrarrestadas para poder obtener observables físicamente aceptables.

El modelo de capas permitió determinar, de manera muy eficiente, los estados de partícula simple que luego conformarían la base para los estados de dos partículas. Adem´as, se pudieron realizar estudios donde se pueden observar los cambios de los estados en función de los parámetros de los potenciales. Estó resultó particularmente beneficioso para poder determinar que parámetros serian adecuados para conformar la base del núcleo  ${}^{21}C$ , del cual, muchas de sus propiedades, siguen siendo un misterio.

La representación de Berggren permitió utilizar estados resonantes de la misma manera que se utilizan los estados ligados. Esta propiedad es muy importante, ya que los núcleos de partícula simple utilizados en este trabajo se caracterizan por no poseer estados ligados, acentuando la importancia de una representación que pueda incluir estados resonantes y de dispersión.

Al realizar el acople de dos partículas se incluyó, también, un potencial de interacción entre los neutrones. En este trabajo se decidió utilizar un potencial gaussiano. A esta clase de potenciales se los conoce como efectivos.

El uso de un potencial de interacción efectivo trae consigo la dificultad de tener que trabajar con matrices de dimensiones extremas (del orden del cuadrado de la cantidad de elementos de la base de partícula simple) y el peso computacional que conlleva la diagonalización de la misma. Sin embargo, tanto trabajo da sus recompensas. A diferencia de una interacci´on por fuerza separable (donde es necesario ajustar la intensidad para cada conjunto de números cuánticos), por ejemplo, un ´unico valor de intensidad de interacci´on es necesario para poder determinar estados con cualquier número cuántico, por lo que, si se desea, se podrían calcular tantos estados excitados como sea deseado.

Como perspectivas a futuro quedaría determinar un mejor espacio modelo para estudiar al  $^{22}C$ , esto implicaría elegir potenciales tales que permitan obtener resonancias mas razonables, es decir, mas angostas, pero siempre manteniendo el mismo valor en el estado antiligado. Una vez encontradas estas resonancias y un conjunto de contornos de estados de dispersión analizar nuevamente el radio y compararlo con los valores obtenidos en la bibliografía. Resultaría de interés analizar la composición de la función de onda. Además se podría buscar predecir los primeros estados excitados del núcleo.

## **Bibliografía**

- [1] P. E. R. F.R.S., "Lxxix. the scattering of  $\alpha$  and  $\beta$  particles by matter and the structure of the atom," The London, Edinburgh, and Dublin Philosophical Magazine and Journal of Science, vol. 21, no. 125, pp. 669–688, 1911.
- [2] K. Heyde, Basic Ideas and Concepts in Nuclear Physics. Institute of Physics Publishing, 2004.
- [3] P. S. Peter Ring, The Nuclear Many-Body Problem. Springer Berlin Heidelberg, 2004.
- [4] R. Id Betan, R. J. Liotta, N. Sandulescu, and T. Vertse, "Shell model in the complex energy plane and two-particle resonances," Phys. Rev. C, vol. 67, p. 014322, Jan 2003.
- [5] K. Tanaka, T. Yamaguchi, T. Suzuki, T. Ohtsubo, M. Fukuda, D. Nishimura, M. Takechi, K. Ogata, A. Ozawa, T. Izumikawa, T. Aiba, N. Aoi, H. Baba, Y. Hashizume, K. Inafuku, N. Iwasa, K. Kobayashi, M. Komuro, Y. Kondo, T. Kubo, M. Kurokawa, T. Matsuyama, S. Michimasa, T. Motobayashi, T. Nakabayashi, S. Nakajima, T. Nakamura, H. Sakurai, R. Shinoda, M. Shinohara, H. Suzuki, E. Takeshita, S. Takeuchi, Y. Togano, K. Yamada, T. Yasuno, and M. Yoshitake, "Observation of a large reaction cross section in the drip-line nucleus  ${}^{22}C$ ," *Phys. Rev. Lett.*, vol. 104, p. 062701, Feb 2010.
- [6] N. N. D. Center, "Nudat 2.8." https://www.nndc.bnl.gov/nudat3/nudat2. jsp.
- [7] I. Tanihata, H. Hamagaki, O. Hashimoto, Y. Shida, N. Yoshikawa, K. Sugimoto, O. Yamakawa, T. Kobayashi, and N. Takahashi, "Measurements of interaction cross sections and nuclear radii in the light p-shell region," Phys. Rev. Lett., vol. 55, pp. 2676–2679, Dec 1985.
- [8] P. G. Hansen and B. Jonson, "The neutron halo of extremely neutron-rich nuclei," Europhysics Letters (EPL), vol. 4, pp. 409–414, aug 1987.
- [9] K. W. Kemper and P. D. Cottle, "A breakthrough observation for neutron dripline physics," Physics, vol. 3, no. 13, 2010.
- [10] J. S. Al-Khalili and J. A. Tostevin, "Matter radii of light halo nuclei," *Phys.* Rev. Lett., vol. 76, pp. 3903–3906, May 1996.
- [11] W. Horiuchi, Y. Suzuki, M. A. Shalchi, and L. Tomio, "Possible halo structure of ca62,72 by forbidden-state-free locally peaked gaussians," Physical Review C, vol. 105, Feb 2022.
- [12] J. Suhonen, From Nucleons to Nucleus: Concepts of Microscopic Nuclear Theory. Springer Berlin Heidelberg, 2007.
- [13] F. L. Claude Cohen-Tannoudji, Bernard Diu, Quantum Mechanics, Volume one. John Wiley & Sons, 1997.
- [14] T. Vertse, K. Pál, and Z. Balogh, "Gamow, a program for calculating the resonant state solution of the radial schrödinger equation in an arbitrary optical potential," Computer Physics Communications, vol. 27, no. 3, pp. 309–322, 1982.
- [15] E. Meyer, "Shell model of nuclear structure," American Journal of Physics, vol. 36, no. 3, pp. 250–257, 1968.
- [16] G. Gamow, "Zur quantentheorie des atomkernes," Zeitschrift für Physik, vol. 51, no. 3, p. 204–212, 1928.
- [17] R. W. Gurney and E. U. Condon Nature, vol. 122, no. 439, 1928.
- [18] R. Id Betan, R. J. Liotta, N. Sandulescu, and T. Vertse, "Two-particle resonant states in a many-body mean field," Phys. Rev. Lett., vol. 89, p. 042501, Jul 2002.
- [19] N. Michel, W. Nazarewicz, M. Płoszajczak, and K. Bennaceur, "Gamow shell model description of neutron-rich nuclei," Phys. Rev. Lett., vol. 89, p. 042502, Jul 2002.
- [20] T. Berggren, "On the use of resonant states in eigenfunction expansions of scattering and reaction amplitudes," Nuclear Physics A, vol. 109, no. 2, pp. 265–287, 1968.
- [21] A. J. F. Siegert, "On the derivation of the dispersion formula for nuclear reactions," Phys. Rev., vol. 56, pp. 750–752, Oct 1939.
- [22] Y. B. Zel'dovich, "On the theory of unstable states," Soviet Physics (JETP), pp. 542–545, March 1960.
- [23] B. Gyarmati and T. Vertse, "On the normalization of gamow functions," Nuclear Physics A, vol. 160, no. 3, pp. 523–528, 1971.
- [24] R. G. Newton, "Analytic properties of radial wave functions," Journal of Mathematical Physics, vol. 1, no. 4, pp. 319–347, 1960.
- [25] N. Michel, W. Nazarewicz, and M. P loszajczak, "Proton-neutron coupling in the gamow shell model: The lithium chain," Physical Review C, vol. 70, Dec 2004.
- [26] T. Berggren and P. Lind, "Resonant state expansion of the resolvent," Phys. Rev. C, vol. 47, pp. 768–778, Feb 1993.
- [27] R. C. JW Brown, Complex variables and applications. McGraw Hill Higher Education, 2009.
- [28] G. Bertsch and H. Esbensen, "Pair correlations near the neutron drip line," Annals of Physics, vol. 209, no. 2, pp. 327–363, 1991.
- [29] I. R. I. S. Gradshteyn, Table of integrals, series and products, Seventh edition. Academic Press, Elsevier, 2007.
- [30] A. Ozawa, T. Suzuki, and I. Tanihata, "Nuclear size and related topics," Nuclear Physics A, vol. 693, no. 1, pp. 32–62, 2001. Radioactive Nuclear Beams.
- [31] S. Mosby, N. Badger, T. Baumann, D. Bazin, M. Bennett, J. Brown, G. Christian, P. DeYoung, J. Finck, M. Gardner, J. Hinnefeld, E. Hook, E. Lunderberg, B. Luther, D. Meyer, M. Mosby, G. Peaslee, W. Rogers, J. Smith, J. Snyder, A. Spyrou, M. Strongman, and M. Thoennessen, "Search for 21c and constraints on  $22c$ ," *Nuclear Physics A*, vol. 909, pp. 69–78, 2013.
- [32] W. Horiuchi and Y. Suzuki, "<sup>22</sup>C: An s-wave two-neutron halo nucleus," *Phys.* Rev. C, vol. 74, p. 034311, Sep 2006.
- [33] S. J. H. W. F. L. V. A., "Two-neutron correlations in a borromean 20c+n+n system," Few-Body Systems, vol. 60, no. 3, 2019.
- [34] J. Singh and W. Horiuchi, "Sensitivity of core+n potential on configuration mixing in ground state of neutron-rich exotic nuclei," Journal of Physics: Conference Series, vol. 1643, p. 012158, dec 2020.
- [35] I. Hamamoto, "Nilsson diagrams for light neutron-rich nuclei with weaklybound neutrons," Phys. Rev. C, vol. 76, p. 054319, Nov 2007.
- [36] H. C. Ohanian and C. G. Ginsburg, "Antibound 'states' and resonances," American Journal of Physics, vol. 42, no. 4, pp. 310–315, 1974.
- [37] Y. Togano, T. Nakamura, Y. Kondo, J. Tostevin, A. Saito, J. Gibelin, N. Orr, N. Achouri, T. Aumann, H. Baba, F. Delaunay, P. Doornenbal, N. Fukuda, J. Hwang, N. Inabe, T. Isobe, D. Kameda, D. Kanno, S. Kim, N. Kobayashi, T. Kobayashi, T. Kubo, S. Leblond, J. Lee, F. Marqués, R. Minakata, T. Motobayashi, D. Murai, T. Murakami, K. Muto, T. Nakashima, N. Nakatsuka, A. Navin, S. Nishi, S. Ogoshi, H. Otsu, H. Sato, Y. Satou, Y. Shimizu, H. Suzuki, K. Takahashi, H. Takeda, S. Takeuchi, R. Tanaka, A. Tuff, M. Vandebrouck, and K. Yoneda, "Interaction cross section study of the two-neutron halo nucleus 22c," Physics Letters B, vol. 761, pp. 412–418, 2016.
- [38] T. Nagahisa and W. Horiuchi, "Examination of the <sup>22</sup>C radius determination with interaction cross sections," Phys. Rev. C, vol. 97, p. 054614, May 2018.